<span id="page-0-0"></span>Alma Mater Studiorum · Università di Bologna

SCUOLA DI SCIENZE Corso di Laurea in Fisica

## GENERAZIONE E CARATTERIZZAZIONE DINAMICA DI POTENZIALI OTTICI MEDIANTE UN DISPOSITIVO A MICROSPECCHI

Relatore: Prof. Marco Prevedelli

Presentata da: Luca Cavicchioli

Anno Accademico 2018/2019

# Indice

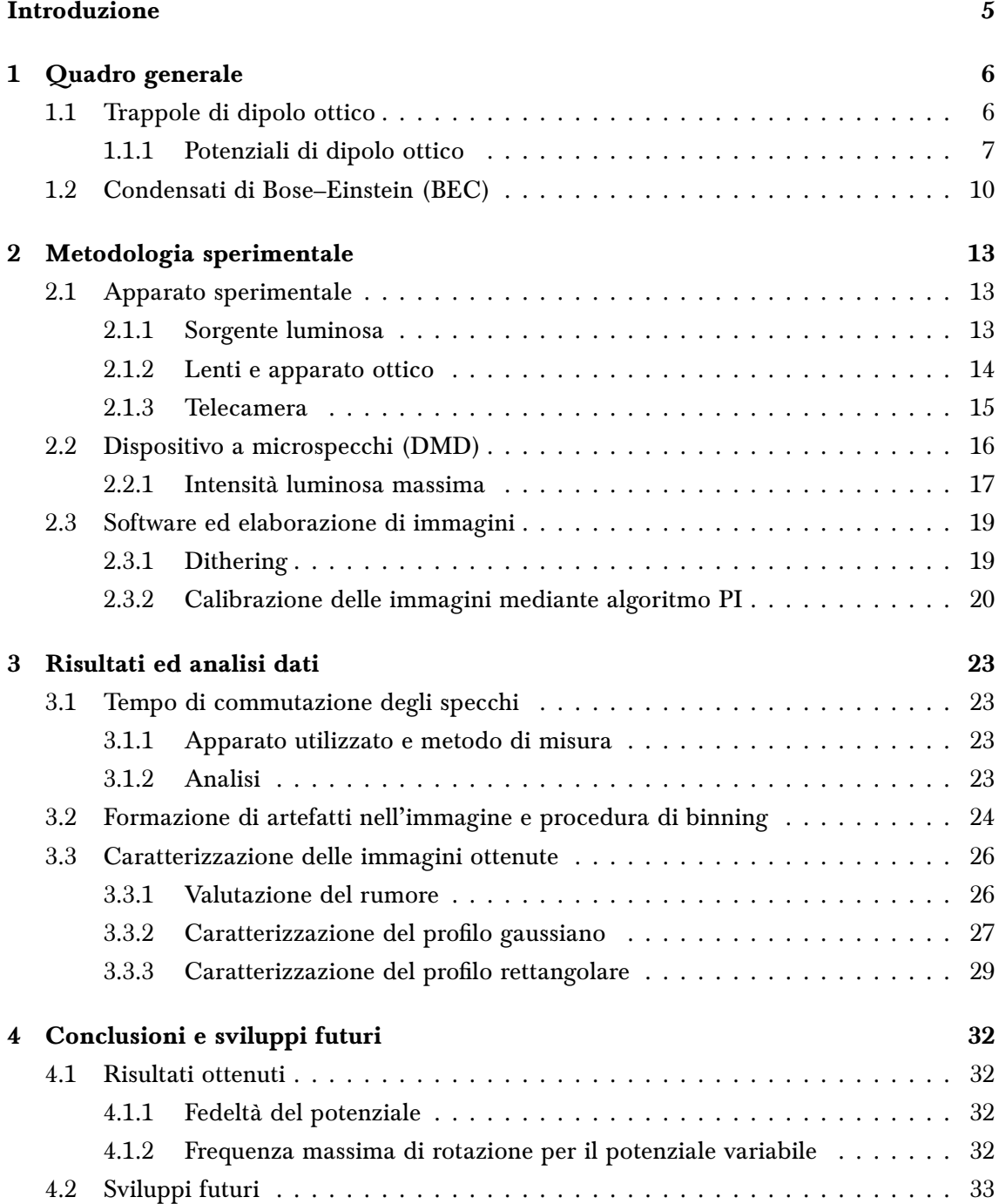

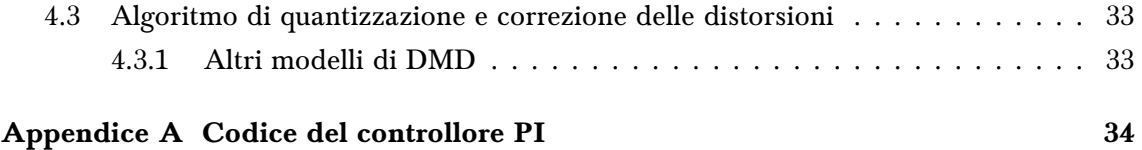

# <span id="page-3-0"></span>Introduzione

In questa tesi si tratta della caratterizzazione dinamica dei potenziali ottici che possono essere ottenuti mediante un dispositivo a microspecchi ( $\rm DMD^1$  $\rm DMD^1$  ), che sarà utilizzato in esperimenti con atomi freddi.

Un dispositivo a microspecchi consiste di una matrice di specchi, ciascuno dei quali può essere spostato da un attuatore elettromeccanico integrato nel chip: ciò consente di modulare l'intensità della luce riflessa dal dispositivo, e di poter variare nel tempo tale modulazione con semplicità e precisione.

Mediante un fascio laser, è possibile intrappolare particelle di dimensioni micrometriche[\[1\]](#page-34-0), oppure atomi freddi[\[2\]](#page-34-1): ciò avviene grazie alle forze che si sviluppano tra il fascio ed il dipolo che il fascio stesso induce nel corpo[\[3\]](#page-34-2). A causa della semplicità e della flessibilità di impiego dei laser, i potenziali ottici hanno trovato applicazioni in molti ambiti della ricerca con atomi freddi. È infatti possibile creare potenziali di varie forme e periodicità, avvalendosi di fasci contropropaganti combinati in maniera opportuna. Negli ultimi anni si sono incominciati ad utilizzare all'interno di quest'area di ricerca i DMD, per poter generare potenziali ottici di forma arbitraria, eventualmente variabili nel tempo.

Da quando, nel 1995, sono stati realizzati i primi condensati di Bose–Einstein di atomi neutri[\[4,](#page-34-3) [5,](#page-34-4) [6\]](#page-34-5), stato della materia in cui gli atomi formano un ensemble quantistico coerente su scala macroscopica, essi sono diventati il campione ideale per il confinamento in potenziali ottici ed, in generale, per vari tipi di esperimenti di fisica degli atomi freddi. Uno dei filoni di ricerca più sviluppati è quello della ricerca sulla superfluidità dei condensati e sul fenomeno ad essa strettamente collegato della formazione di vortici quantistici al loro interno. Per poter formare i vortici, sono state adoperate negli anni varie configurazioni in cui venivano generati potenziali ottici variabili nel tempo[\[7,](#page-34-6) [8\]](#page-34-7), grazie ad apparati sperimentali piuttosto complessi. Un DMD può essere impiegato per la produzione di tali potenziali variabili.

Per questa tesi, il lavoro sperimentale svolto è iniziato con la misura dei tempi di commutazione della matrice degli specchi, necessaria a fornire un limite massimo alla frequenza alla quale è possibile ciclare le immagini con il chip a disposizione. Dopodiché, si è passati ad una fase di sviluppo di software: il codice scritto permette al DMD e ad una telecamera di interfacciarsi tra di loro e, mediante uno schema di controllo automatico PID, migliorare la fedeltà dei potenziali generati. Le immagini ottenute sono quindi state acquisite e analizzate, per poter fornire una descrizione delle distorsioni indotte dalle varie parti dell'apparato. In

<sup>&</sup>lt;sup>1</sup> Digital Micromirror Device.

particolare, ci si è serviti di un profilo di intensità gaussiano ed uno rettangolare per poter definire sia come vengano modificate le posizioni sul piano dell'immagine, sia come possa essere influenzata l'intensità luminosa. Si è infine proceduto ad una stima dei parametri dinamici dei potenziali di dipolo ottico che possono essere creati mediante questo dispositivo ed altri simili, e si sono proposte soluzioni ad alcuni problemi riscontrati.

La tesi nasce nell'ambito di un esperimento, guidato dal Dott. Minardi presso il LENS di Firenze, di studio della superfluidità in una miscela di due condensati (potassio e rubidio), esperimento per cui si potranno aprire, grazie alla possibilità di impiegare il DMD per la generazione di potenziali ottici di forma arbitraria, nuove possibilità di indagine.

## <span id="page-5-0"></span>Capitolo 1

# Quadro generale

### <span id="page-5-1"></span>1.1 Trappole di dipolo ottico

Nel [1](#page-0-0)969, Arthur Ashkin $^1$  compì i primi esperimenti in cui venivano utilizzati potenziali di dipolo ottico per intrappolare sfere di lattice di circa 1 µm di diametro[\[1\]](#page-34-0). Pur avendo quelle particelle dimensioni superiori a quelle di un atomo, Ashkin intuì la potenzialità di questo strumento per la fisica atomica, tanto che nel 1978 propose una tecnica per intrappolare atomi grazie alla pressione di radiazione in risonanza[\[9\]](#page-34-8).

Bisognerà però aspettare fino al 1985 perché un gruppo di ricerca, guidato da Steven Chu, e del quale faceva parte lo stesso Ashkin, riesca ad intrappolare degli atomi all'interno di un potenziale di dipolo ottico[\[2\]](#page-34-1). Questo perché le trappole di dipolo ottico presentano due svantaggi:

- una profondità (generalmente indicata in K) scarsa,
- un volume di trappola piccolo;

l'apparato di Chu e colleghi, per esempio, aveva una profondità di circa 5 mK, ed un volume di 10 $^{3}$ µm $^{3}$ . Ciò rende impossibile confinare atomi a temperatura ambiente. Utilizzando una tecnica di raffreddamento laser per portare gli atomi a temperature inferiori alla profondità della buca di potenziale, il gruppo riuscì a dimostrare la possibilità di confinare atomi neutri in un potenziale ottico.

Facendo interferire due o più fasci tra di loro, è possibile creare reticoli ottici, ovvero potenziali periodici pressoché ideali in una, due o tre dimensioni. Varie geometrie possono essere realizzate, e la profondità del potenziale può essere aumentata o diminuita semplicemente agendo sull'intensità del fascio. Per questo motivo, gli atomi ultrafreddi in reticoli ottici rappresentano un sistema ideale per molte applicazioni: tra queste possono esserci la simulazione di sistemi a molti corpi [\[10,](#page-34-9) [11\]](#page-34-10) o la realizzazione di una nuova generazione di orologi atomici[\[12\]](#page-34-11) che possono arrivare ad un'incertezza relativa dell'ordine di 2.5 × 10<sup>-19</sup>. Per un elenco più completo di applicazioni si vedano [\[11,](#page-34-10) [13\]](#page-34-12).

<sup>1</sup>Che, per ciò, ha vinto quest'anno il premio Nobel per la fisica.

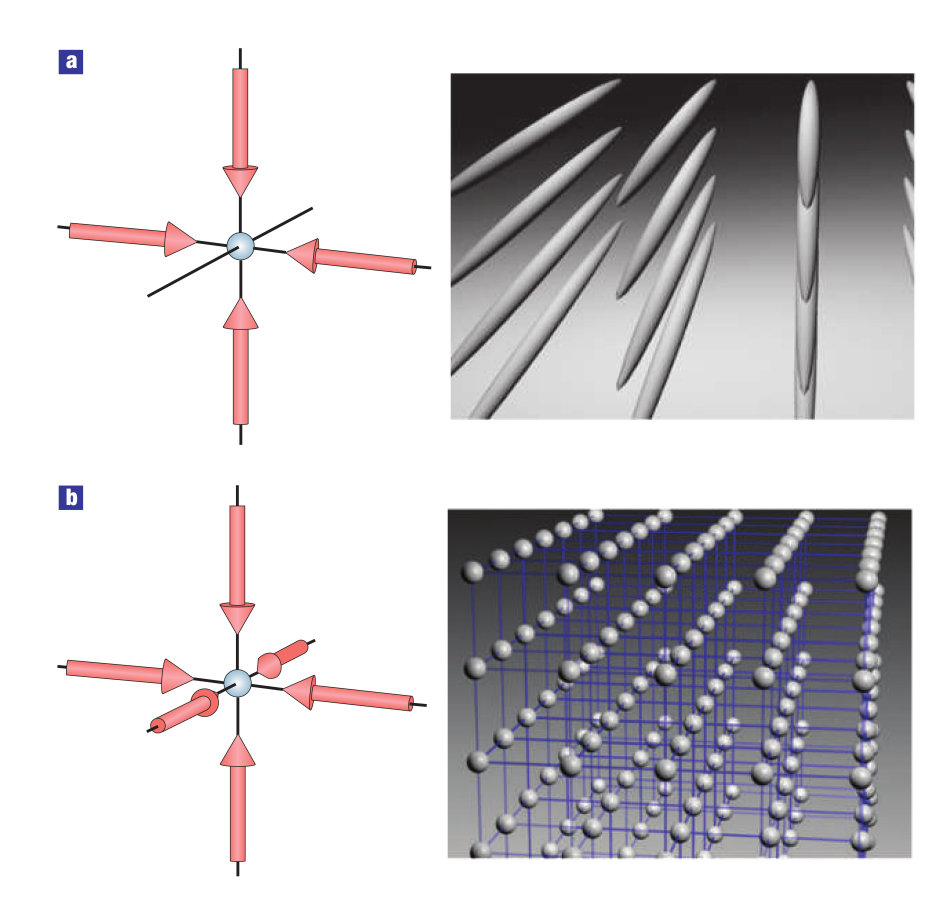

Figura 1.1: Reticoli ottici realizzabili mediante le figure di interferenza prodotte da quattro(a) o sei(b) fasci laser contropropaganti. Nel primo caso si ottiene un potenziale allungato, che garantisce un confinamento forte in due dimensioni, mentre nel secondo un reticolo cubico semplice, nel quale ciascun sito è una buca di potenziale armonico. Immagine da [\[11\]](#page-34-10).

Per la realizzazione di potenziali dinamici, però, la sola creazione di figure d'interferenza non è sufficiente. Per questo, da qualche anno, alcuni gruppi hanno iniziato ad utilizzare Dispositivi Digitali a Microspecchi (DMD): sviluppati originariamente da Texas Instruments per l'utilizzo in proiettori video, consentono la creazione di potenziali ottici variabili nel tempo e di forma pressoché arbitraria. Per ulteriori informazioni sui DMD, si veda la sezione [2.2.](#page-15-0) Le applicazioni di questo tipo di dispositivi sono estremamente varie, e si passa dal controllo della densità di un condensato di Bose-Einstein in una trappola magneto-ottica[\[14\]](#page-34-13), alla realizzazione di uno scanning gate microscope con il quale si possano indagare in maniera diretta le proprietà di trasporto di un gas di atomi freddi[\[15\]](#page-35-0).

### <span id="page-6-0"></span>1.1.1 Potenziali di dipolo ottico

Il formalismo più semplice con il quale è possibile trattare i potenziali di dipolo ottico è quello che utilizza il modello di Lorentz, in cui l'atomo è assimilato ad un oscillatore armonico classico smorzato. Seguiremo qui la trattazione di [\[3\]](#page-34-2).

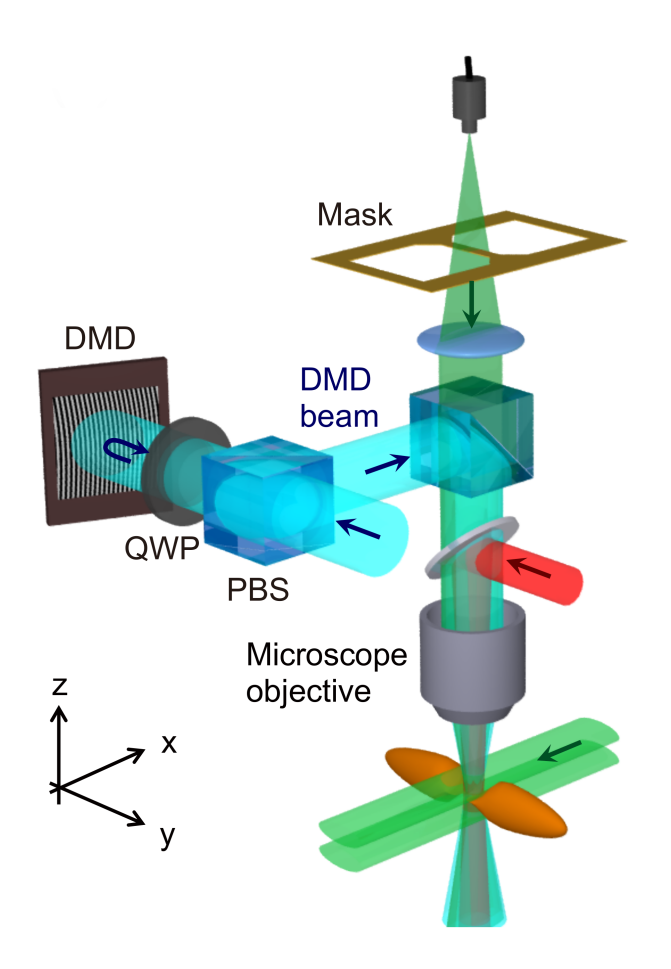

Figura 1.2: Schema dello scanning gate microscope per gas di atomi freddi realizzato dal gruppo di ricerca guidato da T. Esslinger all'ETH di Zurigo. Il DMD consente di muovere lo scanning gate e dargli forma. Immagine da [\[15\]](#page-35-0).

In un fascio laser, il campo elettrico<sup>[2](#page-0-0)</sup>

$$
E(\mathbf{r},t) = \mathbf{E}^{(+)}(\mathbf{r})e^{-i\omega t} + \text{c.c.}
$$

crea un dipolo indotto di momento

$$
\mathbf{p}(\mathbf{r},t) = \mathbf{p}^{(+)}(\mathbf{r})e^{-i\omega t} + \text{c.c.}\,,
$$

$$
\mathbf{E}(\mathbf{r},t) = \mathbf{E}(\mathbf{r})\cos(\omega t + \phi) = \mathbf{E}(\mathbf{r})\frac{e^{-i\phi}}{2}e^{-i\omega t} + \mathbf{E}(\mathbf{r})\frac{e^{i\phi}}{2}e^{i\omega t} =: \mathbf{E}^{(+)}(\mathbf{r})e^{-i\omega t} + \mathbf{E}^{(-)}(\mathbf{r})e^{i\omega t}
$$

 $^2\rm \dot{E}$  stata utilizzata la notazione di [\[16\]](#page-35-1), dove si definiscono, per un'onda elettromagnetica monocromatica, **E**<sup>(+)</sup> ed **E**<sup>(−)</sup> come le ampiezze delle sue componenti di Fourier a frequenza, rispettivamente, positiva e negativa, ovvero

che oscilla con la stessa frequenza del campo. Abbiamo quindi che

$$
\mathbf{p} = \alpha(\omega)\mathbf{E}, \quad \alpha(\omega) \in \mathbb{C},
$$

dove *α* è detta polarizzabilità complessa.

Per un dipolo indotto in un campo elettromagnetico abbiamo

$$
U = -\frac{1}{2}\mathbf{p} \cdot \mathbf{E}
$$
  
=  $-\frac{1}{2} \left( \mathbf{p}^{(+)} \cdot \mathbf{E}^{(+)} e^{-i2\omega t} + \mathbf{p}^{(-)} \cdot \mathbf{E}^{(+)} + \mathbf{p}^{(+)} \cdot \mathbf{E}^{(-)} + \mathbf{p}^{(-)} \cdot \mathbf{E}^{(-)} e^{i2\omega t} \right)$ 

Su una scala di tempi ∼ 2*π*/*ω*, abbiamo che i termini ad alta frequenza *e* <sup>±</sup>*i*2*ω<sup>t</sup>* <sup>≈</sup> <sup>0</sup>, in media. Quindi,

$$
U = -\frac{1}{2} \left( \alpha \mathbf{E}^{(-)} \cdot \mathbf{E}^{(+)} + \text{c.c.} \right)
$$

$$
= -\frac{1}{2\varepsilon_0 c} \text{Re}(\alpha) I(\mathbf{r})
$$

E quindi, per la forza di dipolo,

$$
\mathbf{F} = -\nabla U(\mathbf{r}) = \frac{1}{2\epsilon_0 c} \operatorname{Re}(\alpha) \nabla I(\mathbf{r}).
$$

La potenza assorbita dall'oscillatore è

$$
P = \frac{d}{dt}U = -\frac{1}{2}\left(\frac{d\mathbf{p}}{dt}\cdot\mathbf{E} + \mathbf{p}\cdot\frac{d\mathbf{E}}{dt}\right) = \frac{\omega}{\epsilon_0 c}\operatorname{Im}(\alpha)I(\mathbf{r}).
$$

Interpretando la luce come un flusso di fotoni di energia ħ*ω*, possiamo ottenere il tasso di diffusione

$$
\Gamma_{\text{diff}}(\mathbf{r}) = \frac{P}{\hbar \omega} = \frac{1}{\hbar \epsilon_0 c} \operatorname{Im}(\alpha) I(\mathbf{r}) \, .
$$

Entrambe le grandezze fisiche sono quindi dipendenti dalla polarizzabilità, che può essere calcolata integrando l'equazione del moto dell'elettrone

$$
\ddot{x} + \Gamma \left( \frac{\omega}{\omega_0} \right)^2 \dot{x} + \omega_0^2 x + \frac{eE(t)}{m_e} = 0,
$$

dove *ω*<sup>0</sup> rappresenta la pulsazione naturale dell'oscillatore e Γ il tasso di smorzamento in risonanza, che è causato dalla potenza emessa dal dipolo oscillante,

$$
\Gamma = \frac{e^2 \omega_0^2}{6\pi\epsilon_0 m_e c^3} \tag{1.1}
$$

<span id="page-8-0"></span>.

Si ottiene

$$
\alpha = 6\pi\epsilon_0 c^3 \frac{\Gamma/\omega_0}{\omega_0^2 - \omega^2 - i(\omega^3/\omega_0^2)\Gamma}
$$

Utilizzando un atomo quantistico a due livelli, si trova un risultato analogo per *α*, non potendo però più utilizzare l'equazione [\(1.1\)](#page-8-0). Definendo

$$
\hat{\mu}=-e\cdot\hat{\mathbf{r}}
$$

come operatore di dipolo atomico,

<span id="page-9-1"></span>
$$
\Gamma = \frac{\omega_0^3}{3\pi\epsilon_0\hbar c^3} \left|\langle e|\hat{\mu}|g\rangle\right|^2,
$$

dove  $|g\rangle$  rappresenta lo stato fondamentale ed  $|e\rangle$  rappresenta lo stato eccitato. Tale risultato è valido solo se possono essere trascurati fenomeni di saturazione, in cui lo stato eccitato |*e*〉 diviene fortemente popolato. In molti casi di interesse pratico, ad ogni modo, [\(1.1\)](#page-8-0) fornisce una buona approssimazione.

Otteniamo quindi

$$
U(\mathbf{r}) = \frac{3\pi c^2}{2\omega_0^3} \left( \frac{\Gamma}{\omega - \omega_0} + \frac{\Gamma}{\omega + \omega_0} \right) I(\mathbf{r}) \approx \frac{3\pi c^2}{2\omega_0^3} \frac{\Gamma}{\Delta} I(\mathbf{r})
$$
(1.2)  

$$
\Gamma_{\text{diff}}(\mathbf{r}) = \frac{3\pi c^2}{2\omega_0^3} \left( \frac{\omega}{\omega_0} \right)^3 \left( \frac{\Gamma}{\omega - \omega_0} + \frac{\Gamma}{\omega + \omega_0} \right)^2 I(\mathbf{r}) \approx \frac{3\pi c^2}{2\omega_0^3} \left( \frac{\Gamma}{\Delta} \right)^2 I(\mathbf{r}).
$$

Nell'ultima equazione si è posto ∆ = *ω* − *ω*<sup>0</sup> , grandezza detta detuning; si è trascurato il denominatore *ω*+*ω*<sup>0</sup> in quanto, nella maggior parte dei casi pratici, si lavora con frequenze per le quali  $|\Delta| \ll \omega_0$ . Tale approssimazione viene chiamata *rotating wave approximation*.

Avremo che, quindi, per ∆ > 0 (detuning "blu"), il massimo di *I* sarà un massimo di *U*, e quindi il potenziale risulterà repulsivo; per ∆ < 0, invece, il massimo di *I* corrisponderà ad un minimo di *U*: il potenziale sarà attrattivo.

Possiamo notare che  $U$  ∝  $I/\Delta$  e  $\Gamma_{\rm diff}$  ∝  $I/\Delta^2$ : si preferisce lavorare quindi con alti valori di intensità e detuning, per poter ottenere profondità accettabili, minimizzando la dissipazione dovuta alla diffusione di fotoni.

### <span id="page-9-0"></span>1.2 Condensati di Bose–Einstein (BEC)

Nel 1995, tre gruppi sperimentali riuscirono ad ottenere la condensazione di Bose Einstein in un gas di atomi ultrafreddi [\[4,](#page-34-3) [5,](#page-34-4) [6\]](#page-34-5), utilizzando una combinazione di raffreddamento laser e raffreddamento evaporativo. Utilizzando queste due tecniche, sono stati realizzati condensati di vari atomi di elementi alcalini, alcalino-terrosi e lantanidi $[17]^3$  $[17]^3$  $[17]^3$ .

Il condensato di Bose-Einstein è uno stato della materia composto da atomi la cui lun-

 $3Q$ uesto perché la possibilità di raffreddare mediante laser un elemento dipende dalla struttura delle sue transizioni elettroniche.

ghezza d'onda di de Broglie termica

$$
\lambda_B = \sqrt{\frac{2\pi\hbar^2}{mk_BT}}
$$

è sucientemente alta da far sì che la funzione d'onda di un componente del sistema inizi a sovrapporsi in maniera significativa con quella degli altri[\[18\]](#page-35-3) $^4$  $^4$ . Quando ciò avviene, tutte le particelle si trovano nello stesso stato, e formano quindi un ensemble coerente di atomi, manifestando proprietà quantistiche alle dimensioni macroscopiche della nuvola atomica.

Grazie a queste particolari proprietà, e al vantaggio che i gas atomici possono essere facilmente controllati con campi magnetici e fasci ottici, sono diventati il campione ideale per vari tipi di esperimenti. Seguendo la rassegna in [\[17\]](#page-35-2), sono di seguito riportati alcuni tipi di utilizzo dei BEC.

Simulazione quantistica. Grazie alle deboli interazioni tra le particelle del condensato, i BEC sono ideali per l'utilizzo in simulazioni di fenomeni allo stato solido in reticoli ottici[\[10\]](#page-34-9).

Interferometria atomica. La dinamica non lineare dei BEC consente di sostenere eccitazioni collettive di tipo solitonico. Possono quindi essere utilizzati come "onde di materia" in esperimenti di interferometria[\[19\]](#page-35-4), utilizzando apparati di Mach-Zender opportunamente modificati[\[20\]](#page-35-5).

Laser atomici. Grazie ai BEC, si possono produrre fasci coerenti di onde di materia, utilizzabili in misure inerziali di precisione[\[21\]](#page-35-6).

Implementazione di computer quantistici. Utilizzando condensati all'interno di reticoli ottici, si possono realizzare qubits[\[22\]](#page-35-7).

Studi sulla superfluidità e la dinamica non lineare dei BEC. I condensati all'interno di trappole ottiche costituiscono un sistema ideale per lo studio della superfluidità e di dinamiche non lineari. Infatti, è possibile produrre vari tipi di eccitazioni collettive in maniera più semplice di quanto è possibile realizzare con altri tipi di sistemi più densi che presentino caratteristiche macroscopicamente quantistiche[\[17\]](#page-35-2). È quindi possibile formare vortici nei condensati, ed essi sono fortemente collegati alla superfluidità[\[23,](#page-35-8) [24\]](#page-35-9). Quando infatti la fase della funzione d'onda del superfluido cambia di un multiplo di 2*π* su di un percorso chiuso, abbiamo la formazione di vortici, e la quantizzazione del flusso superfluido.

Si può produrre un vortice nel condensato mediante un fascio laser rotante, che controlli lo shift Stark di una transizione fra due stati di spin degli atomi, unito ad un campo di microonde che induca questa transizione[\[7\]](#page-34-6). Un'altra tecnica consiste nell'utilizzo

<sup>&</sup>lt;sup>4</sup>La transizione di fase avviene quando la densità del campione  $\rho = n\lambda_B^3 > 2.612$ , dove n è la sua concentrazione.

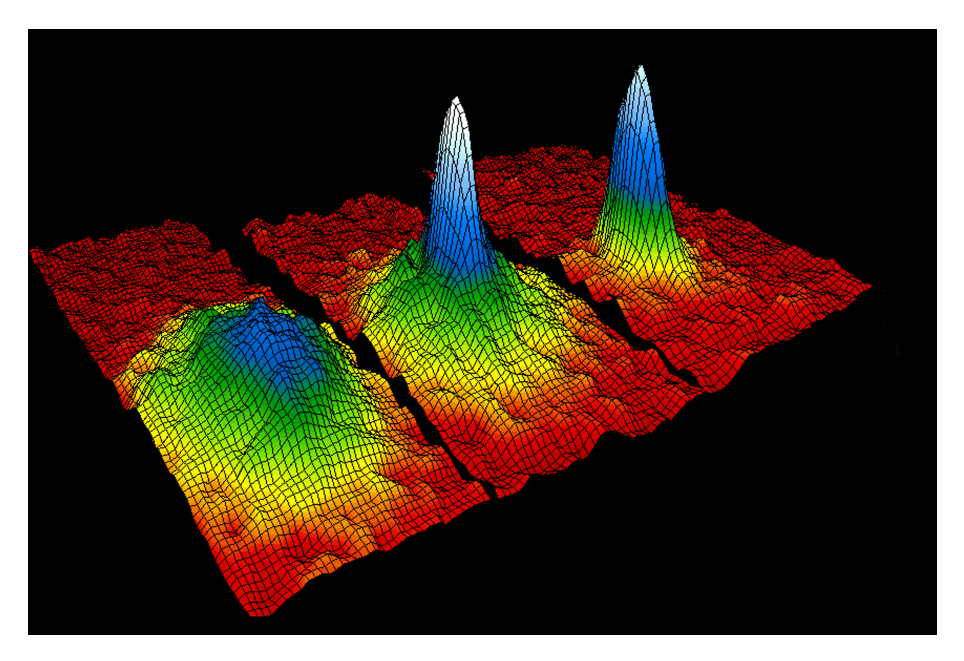

Figura 1.3: Densità di una nube di atomi di rubidio–87, ottenuta da immagini di assorbimento di nuvole atomiche prese a tempi diversi. Si può notare progressivo aumento della densità, da una prima distribuzione termica (a sinistra), passando per una distribuzione mista dove si possono vedere la fase gassosa e di BEC (al centro), ed infine un condensato sostanzialmente puro (a destra). Immagine realizzata da NIST/JILA/CU Boulder e resa disponibile liberamente all'indirizzo <https://www.nist.gov/image/quantumphysicsboseeinsteincondensatejpg>.

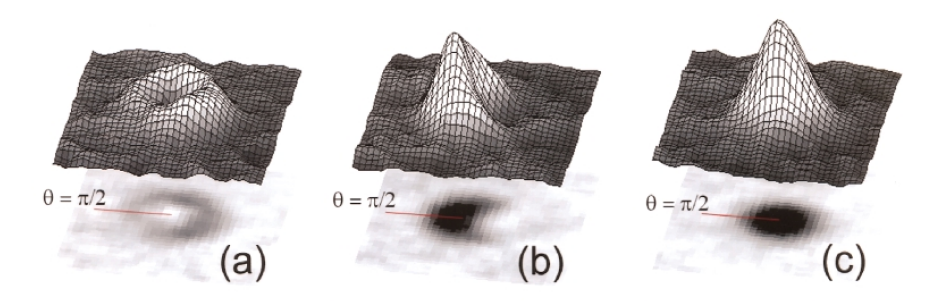

Figura 1.4: Vortici in un BEC doppio composto da due stati di spin, |1〉 e |2〉 di atomi di rubidio–87. In (a) vediamo la densità del condensato nello stato |2〉. Con un impulso a microonde in (b) le due componenti vengono scambiate di stato, ed in (c) si può vedere la densità che il condensato nello stato |1〉 aveva nella figura (a). Immagine da [\[7\]](#page-34-6).

di un potenziale ottico variabile nel tempo, che effettui un "mescolamento" (stirring) del condensato[\[8\]](#page-34-7).

Questa tesi si inserisce all'interno di quest'area di ricerca. Lo scopo del DMD è quello di pilotare questo tipo di potenziale ottico dinamico, per studiare la superfluidità in una miscela di due condensati (potassio e rubidio), nell'ambito dell'esperimento del Dott. Minardi presso il LENS<sup>[5](#page-0-0)</sup> di Firenze.

 ${\rm ^5}$ [http://quantumgases.lens.unifi.it]( http://quantumgases.lens.unifi.it)

## <span id="page-12-0"></span>Capitolo 2

# Metodologia sperimentale

### <span id="page-12-1"></span>2.1 Apparato sperimentale

L'apparato sperimentale, mostrato in figura [2.1,](#page-13-1) utilizzato per le misurazioni consiste di:

- sorgente luminosa: LED Thorlabs M660L4,
- prima lente: convergente, lunghezza focale f= 25 mm, apertura numerica 1.0 (indicata in [2.1](#page-13-1) con la lettera B);
- specchi;
- dispositivo a microspecchi (DMD): Texas Instruments DLP3000 DLP  $^{\circledR}$  VWGA 0.3 serie 220;
- seconda lente: convergente, lunghezza focale 300 mm (indicata in [2.1](#page-13-1) con la lettera E);
- terza lente: convergente, lunghezza focale 200 mm (indicata in [2.1](#page-13-1) con la lettera F);
- telecamera: Thorlabs DCC1545M

#### <span id="page-12-2"></span>2.1.1 Sorgente luminosa

La sorgente luminosa utilizzata è il LED M660L4, prodotto da Thorlabs. Il LED ha una lunghezza d'onda nominale $[25]$  di 660 nm (colore rosso), ed una larghezza di banda FWHM<sup>[1](#page-0-0)</sup> di 20 nm. Nel nostro caso, la larghezza di banda della sorgente costituisce un vantaggio, in quanto fà sì che non sia possibile apprezzare fenomeni di dirazione che invece sarebbe possibile apprezzare con sorgenti più monocromatiche (per esempio, un laser). La potenza nominale del LED, quando è alimentato da una corrente di 1[2](#page-0-0)00 mA, è di 1050 mW $^2$ , ed ha un'irradianza di picco di 20.9 µWmm−<sup>2</sup> . L'intensità luminosa raggiunge il 10% del massimo ad un angolo di circa 60° dall'asse del LED: per poter ottimizzare l'intensità luminosa inviata sul DMD viene utilizzata una lente condensatrice.

 $1$ Full Width at Half Maximum: larghezza della distribuzione spettrale intorno al picco, presa nel punto in cui l'intensità raggiunge un valore pari alla metà del valore massimo.

<sup>2</sup>Valore riportato dal costruttore come tipico per questa corrente. Il valore minimo è pari a 940 mW

<span id="page-13-1"></span>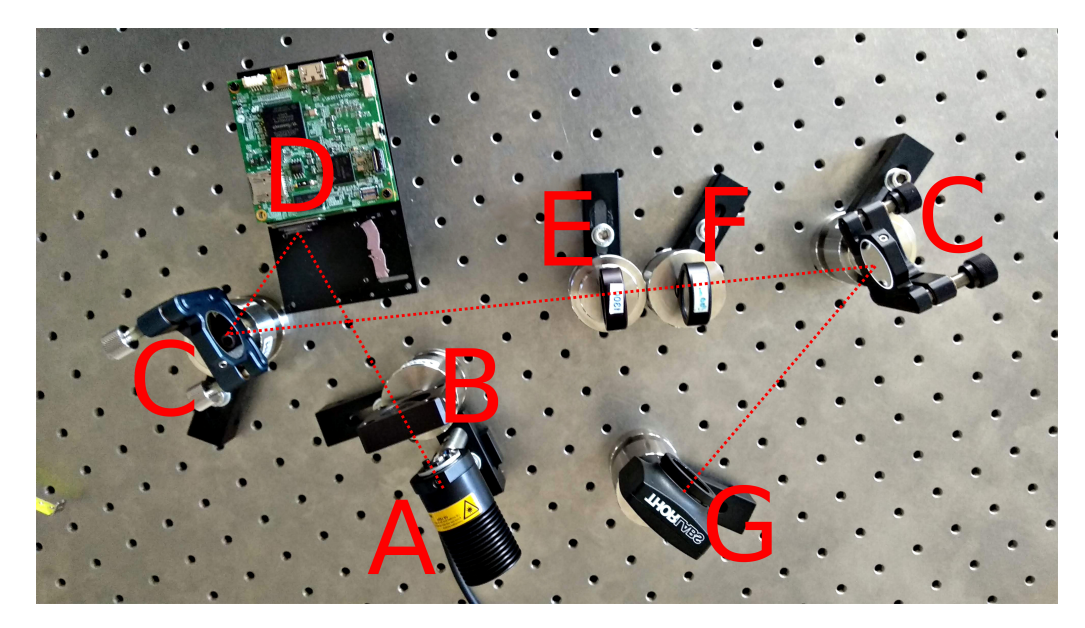

Figura 2.1: Apparato utilizzato per le misure. Visibili nell'immagine: A: sorgente luminosa (LED); B: prima lente (condensatrice); C: specchi; D: dispositivo a microspecchi; E: seconda lente; F: terza lente; G: telecamera. La linea rossa mostra (approssimativamente) il percorso del fascio ottico.

### <span id="page-13-0"></span>2.1.2 Lenti e apparato ottico

Per raccogliere la luce viene utilizzata una lente posta davanti al LED con f= 25 mm, che ha funzione di condensatore; essa possiede una grande apertura numerica, ovvero con un alto rapporto tra diametro della lente e distanza focale ( $\frac{D}{f}$  = 1.0). Il DMD è posto a circa 95 mm dalla prima lente. La distanza (contando tutto il percorso ottico) tra la superficie del DMD e la seconda lente è di approssimativamente 300 mm, pari alla lunghezza focale della suddetta lente; la distanza tra la seconda e la terza lente è di 40 mm; infine, la distanza tra quest'ultima e la telecamera è di 120 mm.

#### <span id="page-13-2"></span>Formazione dell'immagine e considerazioni di ottica

I raggi luminosi utilizzati nell'ottica geometrica possono essere rappresentati come vettori (*y*(*z*),*θ*(*z*)), dove *y*(*z*) è la distanza del raggio dall'asse ottico *z*, e *θ*(*z*) è l'angolo che forma con il suddetto asse[\[16,](#page-35-1) p24,ss]. Se  $\theta(z) \ll 1$ , allora  $\theta(z) \approx y'(z)$ , ed è possibile approssimare la funzione di trasferimento al primo ordine dello sviluppo di Taylor. È quindi possibile rappresentare la relazione tra un raggio in entrata ed un raggio in uscita dal sistema mediante opportune matrici, dette matrici ABCD. Per un tratto *d* di propagazione libera, avremo:

$$
\mathbf{M}(d) = \begin{bmatrix} 1 & d \\ 0 & 1 \end{bmatrix},
$$

mentre per una lente di lunghezza focale *f* ,

$$
\mathbf{L}(f) = \begin{bmatrix} 1 & 0 \\ -\frac{1}{f} & 1 \end{bmatrix}.
$$

La matrice di trasferimento corrisponderà al prodotto tra le matrici dei singoli elementi.

Nel nostro caso, abbiamo, nell'ordine, una lente con  $f_2 = 200$  mm, un tratto di propagazione libera  $d = 40$  mm, ed infine una lente con  $f_3 = 300$  mm; la matrice di trasferimento complessiva è

$$
\mathbf{T} = \begin{bmatrix} -\frac{d-f_1}{f_1} & d \\ \frac{d-f_2-f_1}{f_2f_1} & -\frac{d-f_2}{f_2} \end{bmatrix}.
$$

Possiamo considerare  $d \ll f_1 < f_2$ , e

$$
\mathbf{T} \approx \begin{bmatrix} 1 & 0 \\ -\frac{f_2 - f_1}{f_2 f_1} & 1 \end{bmatrix},
$$

per cui le due lenti agiranno come una lente singola di lunghezza focale *f* pari a 120 mm.

È inoltre possibile calcolare l'ingrandimento teorico del sistema, utilizzando *d<sup>a</sup>* = 200 mm,  $d_b = 120$  mm, e

$$
\mathbf{T}' = \mathbf{L}(d_a) \cdot \mathbf{T} \cdot L(d_b) = \begin{bmatrix} -\frac{a-f}{f} & a-b\left(\frac{a-f}{f}\right) \\ -\frac{1}{f} & -\frac{b-f}{f} \end{bmatrix}.
$$

Abbiamo quindi che il coefficiente di ingrandimento lineare *η* sarà

$$
\eta = \frac{y_2}{y_1} = -\frac{a - f}{f} = -0.5
$$

Uno specchio del DMD, di dimensioni  $10.8 \mu m \times 10.8 \mu m$ , proietterà un'immagine di dimensioni 5.4  $\mu$ m × 5.4  $\mu$ m, sostanzialmente uguale alle dimensioni di un pixel della telecamera (5.2 µm × 5.2 µm); il rapporto di ingrandimento della figura, in pixel, sarà quindi *ηpx* = 1.04. Ulteriori considerazioni sugli ingrandimenti sono riportate in sezione [3.3.3](#page-28-0)

### <span id="page-14-0"></span>2.1.3 Telecamera

La telecamera utilizzata per l'acquisizione di immagini è venduta da Thorlabs con il nome commerciale DCC1545M, e prodotta da IDS. È una telecamera CMOS dotata di sensore in bianco e nero avente dimensione di 1280 × 1024 pixel.

Ogni pixel ha dimensioni 5.2  $\mu$ m × 5.2  $\mu$ m, con una risoluzione dell'ADC di 8 bit, un range dinamico di 68.2 dB e un rapporto massimo segnale - rumore (SNR) di 45 dB, ovvero

$$
20 \times \log \frac{S}{N} = 45 \, \text{dB},
$$

e questo significa che l'incertezza relativa sul singolo pixel dovuta al sensore è pari a

$$
\frac{N}{S} = 10^{-2.25} = 0.6\%.
$$

Un pixel della telecamera che rilevasse quindi il valore 255 (puro bianco), avrebbe un'incertezza dovuta al sensore pari a ±2 (in unità di valore di pixel)  $^3.$  $^3.$  $^3.$ 

 $3$ Quest'incertezza potrebbe non essere quella associata alla misura, in quanto il rumore di intensità della

## <span id="page-15-0"></span>2.2 Dispositivo a microspecchi (DMD)

Il DMD è un modulatore spaziale di luce (SLM) opto-elettro-meccanico, controllato digitalmente[\[26\]](#page-35-11). Esso possiede una matrice di specchi che possono essere orientati in una direzione, fra due possibili: si comportano quindi come pixel, che possono essere accesi o spenti, e modulare l'intensità luminosa del fascio a seconda del loro stato. Gli specchi sono mossi da attuatori elettromeccanici, che a loro volta sono comandati da un'elettronica di controllo digitale.

Il dispositivo trova la sua applicazione originale in videoproiettori che sfruttano la tecnologia D $\mathrm{LP}^{\mathfrak{B}4}.$ 

Il DMD utilizzato è prodotto da Texas Instruments, con il nome commerciale di DLP3000 DLP® VWGA Series 220 DMD.

La matrice di specchi è formata da 684 righe e 608 colonne; ciascun elemento (specchio) ha forma quadrata ed è ruotato in modo da avere una diagonale in direzione verticale, la distanza fra due elementi è tale che la lunghezza del segmento che congiunge un angolo con l'angolo corrispondente dello specchio più vicino sia di 10.8 µm. Per ulteriori dettagli sulla disposizione geometrica e le dimensioni si veda la figura [2.2.](#page-15-1)

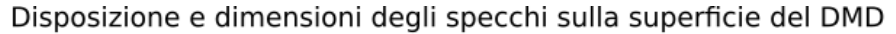

<span id="page-15-1"></span>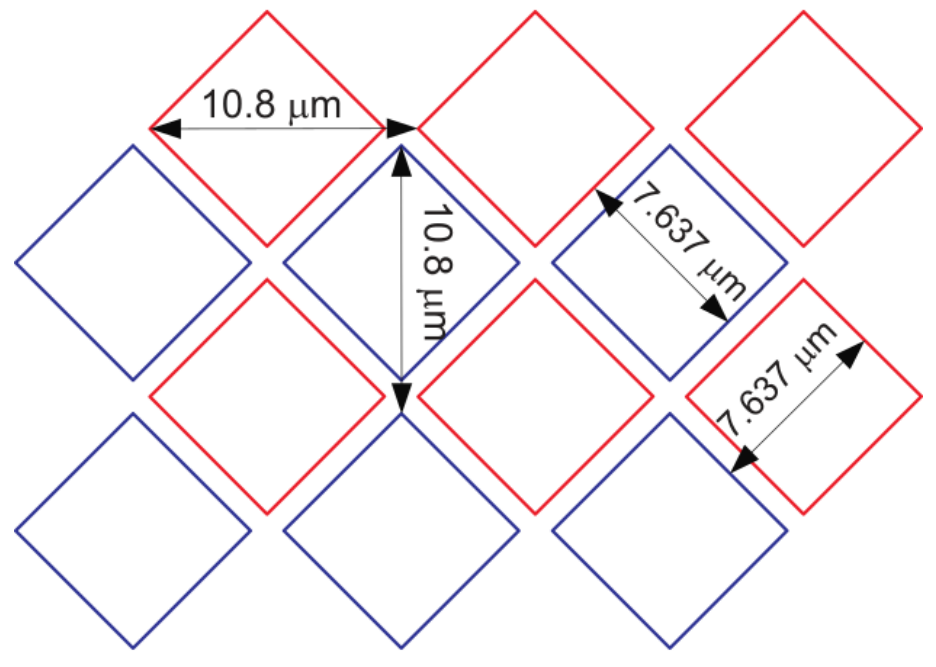

Copyright @ 2012-2015, Texas Instruments Incorporated

Figura 2.2: Disposizione degli specchi all'interno della matrice di specchi e dimensioni di questi ultimi. Immagine da [\[26\]](#page-35-11).

Ogni specchio può essere orientato, grazie ad un attuatore elettromeccanico, con un

sorgente potrebbe essere più elevato. Questo argomento viene trattato in [3.3.1](#page-25-1)

<sup>&</sup>lt;sup>4</sup>Per ulteriori informazioni riguardo a questa tecnologia, si veda [http://www.ti.com/dlp-chip/overview.](http://www.ti.com/dlp-chip/overview.html) [html](http://www.ti.com/dlp-chip/overview.html)

angolo di ±12° rispetto alla perpendicolare al piano del chip $^5$  $^5$ . Questo significa che, scelta una di queste due direzioni come"positiva"<sup>[6](#page-0-0)</sup>, si possono ruotare i vari specchi in posizione positiva o negativa, come si può vedere da immagine [2.3.](#page-17-0) Illuminando il chip, la luce riflessa formerà quindi l'immagine desiderata.

Il DMD dispone solo di due posizioni, quindi ciascun pixel avrà una profondità (pixel depth) di 1 bit. Per poter ottenere un'immagine in scala di grigi, l'elettronica di controllo sposta lo specchio in posizione accesa o spenta; il rapporto tra tempo in cui lo specchio è in posizione accesa o spenta (duty cycle) viene calcolato in base al valore in scala di grigi[7](#page-0-0) del pixel da mostrare. I tempi sono calcolati in modo che ad un grigio *x*% corrisponda un duty cycle all'*x*% acceso (per esempio: ad un pixel grigio 30% corrisponderà un duty cycle 30% acceso).

Il sistema atomico su cui verrà utilizzato il sistema è sensibile al rumore in funzione del tempo, e quindi si è deciso di utilizzare solo immagini che in partenza abbiano una profondità di pixel di 1 bit. Per ulteriori informazioni riguardo a questo aspetto, si veda [2.3.1.](#page-18-1)

#### <span id="page-16-0"></span>2.2.1 Intensità luminosa massima

Da [\[26\]](#page-35-11), sappiamo che l'intensità luminosa massima che il DMD può sopportare nello spettro del visibile è limitata solamente dalla temperatura del dispositivo. La temperatura operativa massima è in funzione del duty cycle degli specchi; nel nostro caso, *<sup>T</sup>max* <sup>=</sup><sup>70</sup> ◦C. Possiamo calcolare la temperatura della matrice di specchi del DMD, facendo riferimento alla formula riportata sul datasheet:

$$
T_{matrice} = T_{case} + (Q_{el} + Q_l) \times R,
$$

dove *Tcase* è la temperatura dell'involucro ceramico della matrice, *Qel* e *Q<sup>l</sup>* sono, rispettivamente, la potenza elettrica e la potenza luminosa assorbita, ed *R* è la resistenza termica che c'è tra la matrice di specchi e il punto di misurazione termica<sup>[8](#page-0-0)</sup> Utilizzando la potenza elettrica nominale, *<sup>T</sup>case* <sup>=</sup><sup>20</sup> ◦<sup>C</sup> ed *<sup>R</sup>* <sup>=</sup><sup>5</sup> ◦C, otteniamo che *<sup>Q</sup> max* <sup>*max*</sup> ≈4 W. Con una riflettanza di circa il 90%, abbiamo una potenza incidente massima di approssimativamente 40 W. L'intensità luminosa su di una nuvola atomica di dimensioni tipiche di 100 µm è dell'ordine di  $4 \text{ GWm}^{-2}$ .

La profondità massima del potenziale dipenderà dalle caratteristiche specifiche degli atomi utilizzati e dal ∆ a cui lavora la trappola, secondo l'equazione [\(1.2\)](#page-9-1). Utilizzando, per esempio, la transizione  $D_2$  del rubidio–87[\[27\]](#page-35-12),  $\lambda$  =780 nm, ed un laser a 670 nm, otteniamo un'altezza della barriera<sup>[9](#page-0-0)</sup> di circa 2.5 mK.

 $^5$ In realtà, gli specchi possono avere anche una terza direzione, di 0° rispetto al piano del chip. Questa posizione tuttavia è assunta dagli specchi solo quando il DMD è spento.

 ${}^{6}$ Qui viene utilizzata la stessa convenzione utilizzata nel datasheet.

<sup>7</sup>Ovvero: un valore di 0% corrisponde al nero puro; un valore di 100% corrisponde al bianco puro

<sup>8</sup>Riportato negli schemi costruttivi come TC3.

<sup>9</sup>Stiamo utilizzando un detuning "blu".

<span id="page-17-0"></span>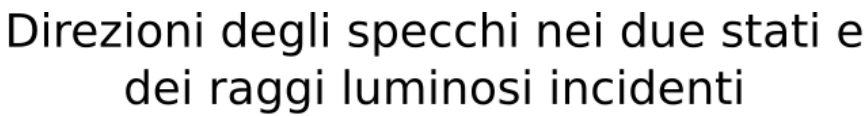

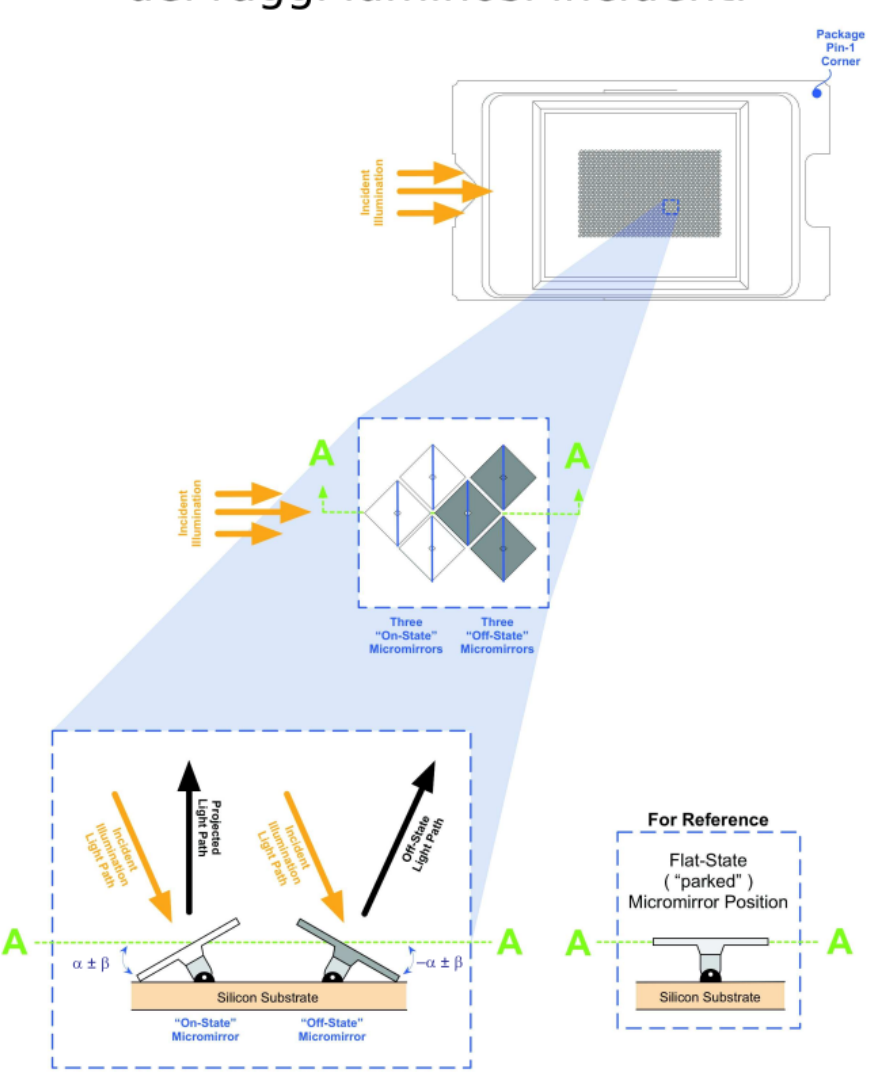

Copyright @ 2012-2015, Texas Instruments Incorporated

Figura 2.3: Ciascuno specchio è orientabile con un angolo di ±12° rispetto alla perpendicolare al piano del pixel. Ad una di queste direzioni, convenzionalmente quella ruotata di 12°, verrà assegnato lo stato positivo o "acceso". Illuminando la matrice con un fascio luminoso, la riflessione formerà l'immagine desiderata. Immagine da [\[26\]](#page-35-11).

### <span id="page-18-0"></span>2.3 Software ed elaborazione di immagini

L'immagine da proiettare sul DMD deve avere una pixel depth di 1 bit. Questo significa che l'immagine potrà contenere solo due livelli, ovvero 0 e 1. Se si vuole proiettare un'immagine in scala di grigi (necessario per avere sugli atomi un potenziale che vari con continuità) è necessario passare attraverso una procedura di quantizzazione che possa mantenere il più fedelmente possibile il valore medio in scala di grigi di un insieme di pixel prima e dopo tale procedura. Nell'ambito dell'elaborazione delle immagini, tale tipo di algoritmo viene detto algoritmo di "dithering".

È inoltre necessario compensare i vari tipi di inomogeneità che possono essere dovute al sistema ottico. In analogia a quanto riportato in [\[28\]](#page-35-13), [\[29\]](#page-35-14), è stato utilizzato un algoritmo PI per la calibrazione delle immagini proiettate.

### <span id="page-18-1"></span>2.3.1 Dithering

La quantizzazione di un'immagine è una procedura che permette di trasformare un'immagine che possiede un certo numero di colori in una che ne ha un numero inferiore, ovvero di ridurre la pixel depth di un'immagine. Per poter ridurre l'errore percepito dovuto alla quantizzazione, si ricorre ad algoritmi che introducono nel segnale quantizzato elementi ad alta frequenza spaziale [\[30\]](#page-35-15). Siccome ogni sistema ottico si comporta come un filtro pas-sa basso<sup>[10](#page-0-0)</sup>, queste componenti appariranno indistinte e creeranno l'illusione di un livello intermedio.

Nel nostro caso, la quantizzazione è dovuta alla necessità di inviare al DMD un'immagine con una pixel depth di 1bit. L'algoritmo utilizzato per il dithering è l'algoritmo di Floyd-Steinberg[\[31\]](#page-35-16). Questo algoritmo si può riassumere nelle seguenti fasi:

• Preso il pixel  $p_{i,i}^{originale}$  $\hat{p}_{i,j}^{originale}$  , questo viene arrotondato ad un valore  $p_{i,j}^{quantizzato}$ *i*,*j* . Nel nostro caso, data un'immagine originale a 255 livelli (8bit),

$$
p_{i,j}^{quantizzato} = \begin{cases} 0 & \text{sep}_{i,j}^{originale} < 127 \\ 1 & \text{sep}_{i,j}^{originale} \ge 127 \end{cases}.
$$

• Viene calcolato l'errore di quantizzazione

$$
e_{i,j} = p_{i,j}^{originale} - p_{i,j}^{quantizzato}.
$$

• L'errore *ei*,*<sup>j</sup>* viene propagato ai pixel vicini, con un peso diverso a seconda del pixel

 $^{10}\mathrm{In}$  quanto possiede una risoluzione limitata.

su cui viene propagato:

 ° 7 <sup>16</sup> · *<sup>e</sup>i*,*<sup>j</sup>* ... . <sup>16</sup> · *<sup>e</sup>i*,*<sup>j</sup>* 3 <sup>16</sup> · *<sup>e</sup>i*,*<sup>j</sup>* 5 <sup>16</sup> · *<sup>e</sup>i*,*<sup>j</sup>* 1 ... ... 

• L'algoritmo viene ripetuto per ogni pixel dell'immagine, procedendo dall'alto verso il basso e, alternativamente, da sinistra verso destra e da destra verso sinistra $^{11}\cdot$  $^{11}\cdot$  $^{11}\cdot$ 

Gli effetti del dithering su di un'immagine sono visibili in figura [2.4.](#page-19-1) Nel nostro caso, la quantizzazione delle immagini e il successivo dithering sono state effettuate utilizzando il software libero ImageMagick $^{12}$  $^{12}$  $^{12}$ .

<span id="page-19-1"></span>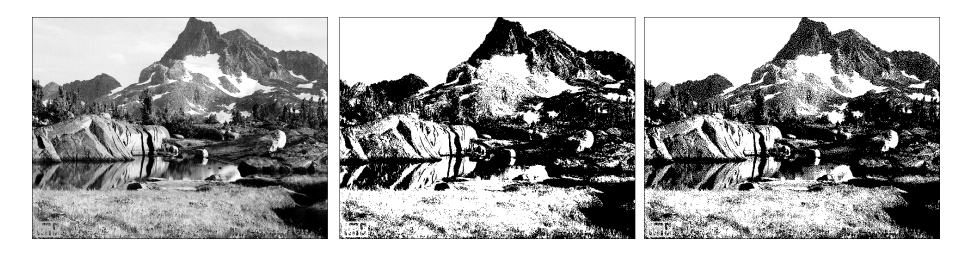

Figura 2.4: Effetti dell'algoritmo di dithering su di un'immagine. A sinistra l'immagine originale. Al centro, l'immagine quantizzata senza dithering. A destra, l'immagine quantizzata alla quale è stato applicato l'algoritmo di Floyd-Steinberg.

### <span id="page-19-0"></span>2.3.2 Calibrazione delle immagini mediante algoritmo PI

Le immagini che si formano sulla telecamera possiedono delle imperfezioni, dovute per esempio a disallineamenti di lenti o specchi, a polvere che si deposita sui componenti, o ad altri tipi di difetti.

Per ovviare a questi, è stato utilizzato un algoritmo ampiamente utilizzato nell'ambito del controllo automatico, il cosiddetto controllore PID (in questo caso, nella variante PI).

<span id="page-19-2"></span>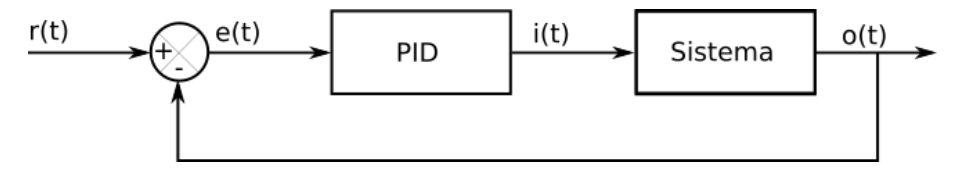

Figura 2.5: Schema a blocchi di un sistema con un controllore PID. Il segnale di errore  $e(t)$ , dato dalla differenza tra il segnale di riferimento *r* (*t*) ed il segnale in uscita dal sistema *o*(*t*), viene fornito in entrata al controllore. Questi fornisce al sistema un segnale  $i(t)$  che lo pilota in modo da mantenere  $e(t) = 0$ .

<sup>&</sup>lt;sup>11</sup>Questo algoritmo viene anche chiamato Serpentine Floyd Steinberg dithering. Esistono anche versioni che procedono in un'unica direzione su entrambi gli assi.

 $12$ [https://www.imagemagick.org/]( https://www.imagemagick.org/)

.

#### Il controllo PID

In generale, il controllo PID è un algoritmo che permette ad un sistema di mandare in uscita un segnale prefissato (dato come input al controllore), eventualmente variabile nel tempo. Grazie ad un anello di retroazione, eventuali scostamenti dell'uscita del sistema controllato dal livello scelto vengono rilevati e corretti[\[32\]](#page-36-0). Lo schema a blocchi di un sistema che utilizza il controllo PID è riportato in figura [2.5.](#page-19-2)

Un segnale di riferimento *r* (*t*) è dato in input al controllore: questo segnale rappresenta il valore che vogliamo che il sistema controllato assuma in uscita. Viene quindi calcolato lo scostamento fra il segnale in uscita dal sistema controllato e il segnale desiderato:

$$
e(t)=r(t)-o(t);
$$

*e*(*t*) viene anche chiamato "segnale di errore". A questo punto, e(t) viene dato in entrata al controllore, che agisce su di esso calcolando

$$
i(t) = K_P \cdot e(t) + K_I \cdot \int_0^t e(t') dt' + K_D \cdot \frac{de(t')}{dt'} \bigg|_t
$$

I tre termini della somma sono detti, rispettivamente, proporzionale, integrato e derivato, e rappresentano tre diversi tipi di azione che il controllore può fornire: il controllo proporzionale tiene conto dello scostamento al tempo presente, il controllo integrato dei valori passati del segnale di errore, e il controllo derivato della tendenza futura del segnale. Le tre costanti di proporzionalità regolano il comportamento dell'algoritmo. Supponendo che *i*(*t*) ed *e*(*t*) abbiano le stesse dimensioni fisiche, *K<sup>P</sup>* è un numero puro, *K<sup>I</sup>* ha le dimensioni dell'inverso di un tempo, e *K<sup>D</sup>* quelle di un tempo; quando *K<sup>D</sup>* = 0, il controllore viene detto PI. Il segnale  $i(t)$  viene poi fornito in ingresso al sistema.

Per quanto riguarda il nostro sistema, il segnale è costante nel tempo. Inoltre, il sistema è discreto per quanto riguarda tempo, input e output. A ciascun pixel dell'immagine è stato associato un proprio PI, che agisce in parallelo, ovvero l'immagine nel complesso viene gestita da una matrice di PI. L'output del DMD è misurato dalla telecamera. L'algoritmo è stato implementato utilizzando il linguaggio di programmazione Python<sup>[13](#page-0-0)</sup> e le librerie di terze parti Numpy<sup>[14](#page-0-0)</sup>, Pillow<sup>[15](#page-0-0)</sup> e pyueye<sup>[16](#page-0-0)</sup>, utilizzate rispettivamente per i calcoli con matrici, l'elaborazione di immagini ed il controllo della telecamera. Il codice viene implementato grazie ad un metodo all'interno della classe Pi, ed è riportato in appendice [A](#page-33-0)

#### Trasformazione dell'immagine

L'immagine che si forma sulla telecamera possiede delle deformazioni, e non occupa l'intera superficie disponibile. Per poterla confrontare con l'immagine di riferimento, sull'immagine

 $\overline{^{13}}$ <www.python.org>

 $^{14}$ <www.numpy.org>

 $15$ <python-pillow.org>

<sup>16</sup><https://pypi.org/project/pyueye/>

ottenuta sono effettuate due trasformazioni: una trasformazione affine ed un ritaglio.

La trasformazione affine è una trasformazione che mantiene il parallelismo. Nel nostro caso, si tratta di mappare un parallelogramma su di un rettangolo; la trasformazione avrà la forma

$$
\begin{pmatrix} x' \\ y' \end{pmatrix} = \begin{bmatrix} 1 & \tan \phi \\ \tan \theta & 1 \end{bmatrix} \cdot \begin{pmatrix} x \\ y \end{pmatrix},
$$

dove *θ* è l'angolo di inclinazione del parallelogramma rispetto all'asse delle *x* e *φ* l'angolo di inclinazione rispetto all'asse delle *y*. Nel nostro caso, *θ* = −5°, *φ* =2.25°; il determinante della matrice 1−tan*θ* ·tan*φ* è diverso da 1 per un fattore pari allo 0.3%.

#### <span id="page-21-0"></span>Binning

Ciascun elemento della matrice di PI comanda uno specchio e compara un pixel dell'immagine target ad un pixel dell'immagine acquisita dalla telecamera. A seconda delle caratteristiche del sistema ottico, potrebbe non esserci una corrispondenza tra lo specchio del DMD controllato e il pixel che ciascun singolo PI riceve in feedback. Infatti, sono presenti distorsioni solo parzialmente risolvibili mediante un'elaborazione software. Per rendere l'algoritmo di controllo più efficace, sono state effettuate prove con una procedura di binning dell'immagine: il PI non riceve più quindi in feedback il valore di un singolo pixel, ma la media di un certo numero di pixel. La matrice di pixel elaborata dal PI viene infine poi riportata alle dimensioni originali. In questo modo, si abbassa la risoluzione spaziale dell'immagine, ma si può aumentare la pixel depth a cui lavora l'algoritmo, migliorando in maniera sostanziale i risultati che grazie ad esso si possono ottenere.

In sezione [3.2,](#page-23-0) vengono effettuate considerazioni ulteriori su questa procedura e vengono spiegati i tipi di problemi che essa comporta.

## <span id="page-22-0"></span>Capitolo 3

# Risultati ed analisi dati

### <span id="page-22-1"></span>3.1 Tempo di commutazione degli specchi

### <span id="page-22-2"></span>3.1.1 Apparato utilizzato e metodo di misura

Per misurare il tempo di commutazione degli specchi, è stato modificato l'apparato di misura. La telecamera descritta nella sezione [2.1](#page-12-1) è stata sostituita con un fotodiodo al silicio, collegato ad un amplificatore a transimpedenza che amplifica il segnale ed opera la conversione corrente-tensione $^1;$  $^1;$  $^1;$  il segnale in V è quindi proporzionale all'intensità luminosa che che il diodo rileva. Il segnale è rilevato con un oscilloscopio Siglent SDS 1102CML. L'oscilloscopio possiede una larghezza di banda di 100 MHz, un sampling rate di 1 GSa/s ed una risoluzione verticale di 8 bit[\[33\]](#page-36-1).

Sul DMD sono state inviate, a circa 500 µs di distanza l'una dall'altra, immagini alternativamente completamente bianche e completamente nere, assimilabili, nel dominio dei tempi, ad un'onda quadra. Il segnale rilevato dall'oscilloscopio è stato salvato e successivamente analizzato.

### <span id="page-22-3"></span>3.1.2 Analisi

Per l'analisi è stata utilizzata un'unica forma d'onda. Come tempo di commutazione si è preso il tempo trascorso tra l'istante *t<sup>f</sup>* in cui il segnale raggiunge il 90%dell'intensità iniziale, e l'istante *t<sup>s</sup>* a partire dal quale il segnale rimane entro ±2% del valore finale. I due valori stazionari sono stati calcolati facendo la media del segnale nelle rispettive sezioni.

Il tempo di commutazione è quindi

$$
t_c = t_s - t_f = 208 \pm 8 \mu s.
$$

Le incertezze sono poste uguali ad una suddivisione, apprezzata sul file csv salvato dall'oscilloscopio, pari a 4  $\mu$ s; nel calcolo di  $t_c$ vengono sommate linearmente.

 $^1$ Il tempo di risposta del sistema composto da fotodiodo e amplificatore è  $t$  < 1  $\mu$ s

Ciò pone un limite superiore alla frequenza alla quale è possibile ciclare le immagini:

$$
v_{max} \le 4.8 \pm 0.2 \text{kHz}.
$$

Il chip opera con un bus DDR (Double Data Rate) a 15 bit, ad una frequenza massima di 80 MHz, che risulta in una banda massima teorica di 2.4 Gpx/s; un'immagine è 608  $\times$  684 = 0.42 Mpx, per cui il limite che la trasmissione impone alla frequenza di ciclo è

$$
v_{max} \leq 5.7 \text{kHz}
$$

Il datasheet dichiara una frequenza di ciclo massima di 4 kHz.

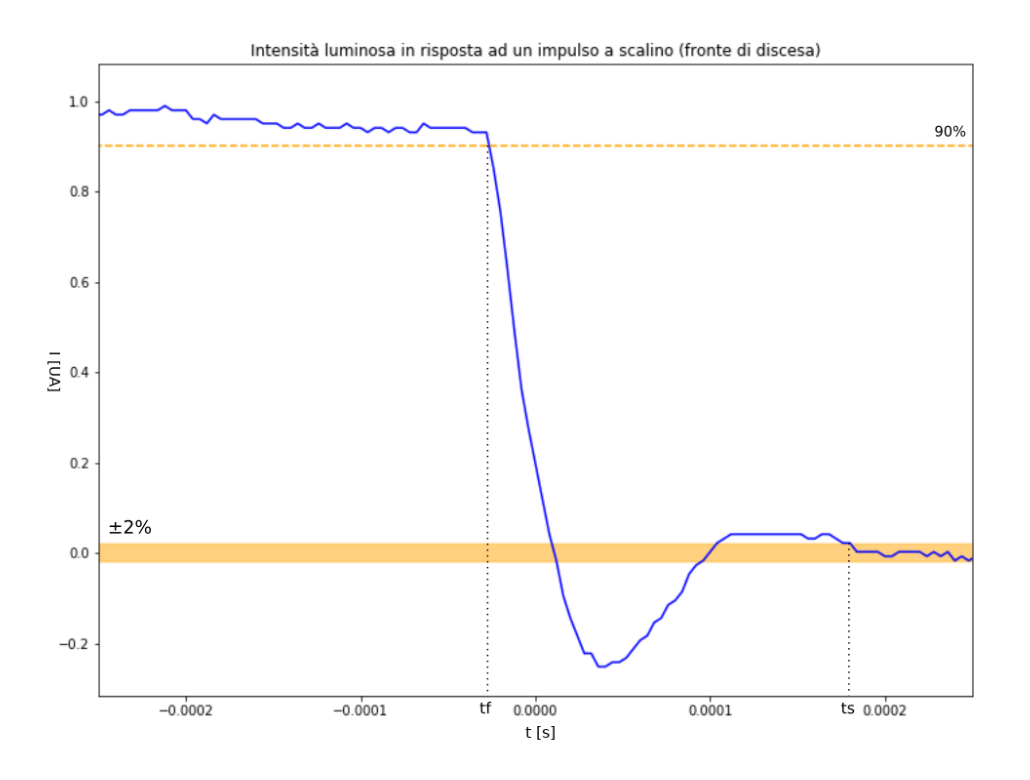

Figura 3.1: Grafico dell'intensità luminosa (in unità arbitrarie) rilevata dal fotodiodo in risposta ad un input a scalino. Nel grafico è visualizzato il fronte di discesa utilizzato per calcolare il tempo di commutazione degli specchi. La linea arancio tratteggiata rappresenta il 90% del valore massimo. La banda arancio invece rappresenta il range ±2% in cui il segnale deve mantenersi dopo *ts*.

## <span id="page-23-0"></span>3.2 Formazione di artefatti nell'immagine e procedura di binning

La procedura di binning aumenta il numero effettivo di livelli di grigio dell'immagine; la procedura di quantizzazione li diminuisce, e spetta poi al passaggio di dithering simularli con il nuovo numero, ristretto, di livelli. La combinazione di queste due procedure produce artefatti nell'immagine. Se effettuiamo una procedura di binning, selezionando un quadrato di pixel da mediare di lato 19 px, e la facciamo seguire da una procedura di quantizzazione e dithering, ripetendo per venti volte, otteniamo delle distorsioni, dovuti al fatto che l'algoritmo di dithering utilizzato sia sostanzialmente anisotropo. In figura [3.3](#page-24-0) possiamo vedere il confronto con un'immagine alla quale è stata applicata la stessa procedura, ma senza effettuare il passaggio di dithering. Con un binning più fine oppure assente questi effetti vengono mitigati.

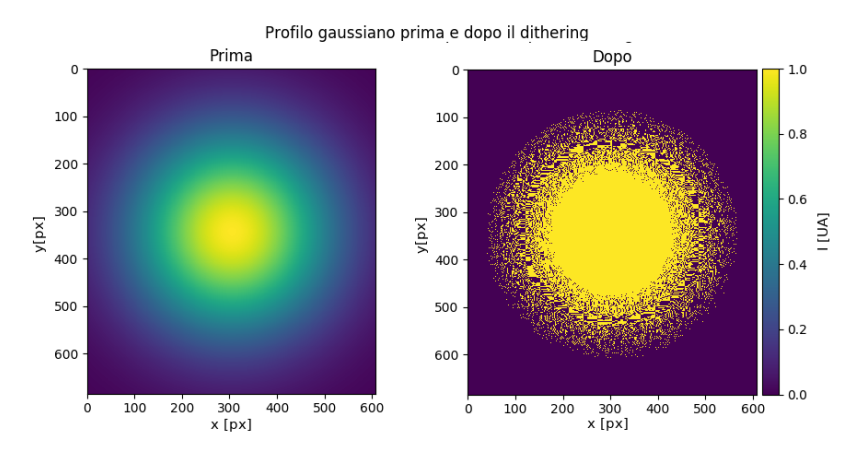

<span id="page-24-0"></span>Figura 3.2: In figura è possibile vedere la deformazione della distribuzione dovuta all'algoritmo di quantizzazione, presente in particolari nei punti ad intensità minore, che vengono approssimati a 0 dall'algoritmo.

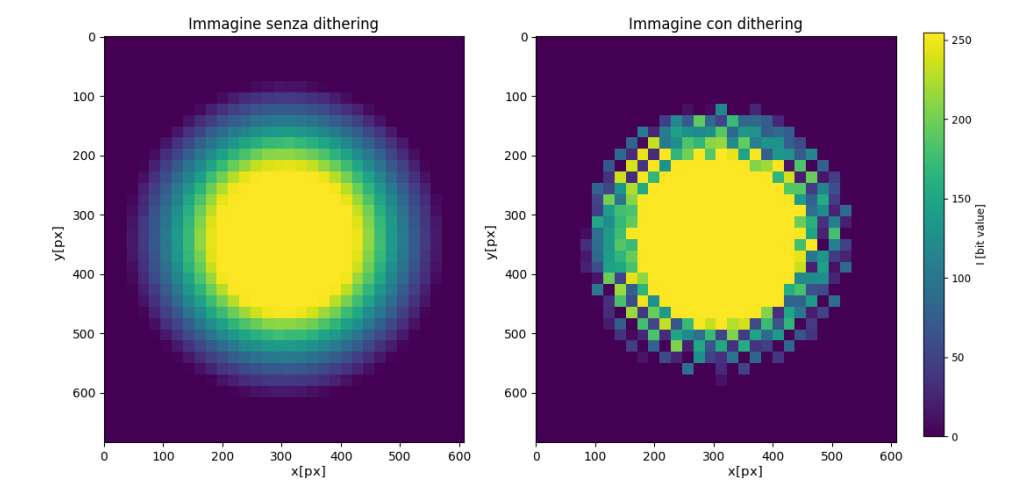

#### Formazione di artefatti dovuta al dithering

Figura 3.3: Artefatti causati dell'algoritmo di dithering, combinato con una procedura di binning 19 px × 19 px. L'immagine a sinistra è stata sottoposta ad una procedura di binning per venti volte. L'immagine a destra è stata sottoposta alla stessa procedura, alla quale è stato aggiunto un passaggio di dithering ad ogni iterazione, per lo stesso numero di volte. Si noti in particolare la diminuzione di luminosità nell'angolo in basso a destra e l'aumento della stessa nell'angolo in alto a sinistra.

Una possibile soluzione sarebbe effettuare, per ogni iterazione, i seguenti passaggi:

- viene effettuato il dithering sull'immagine di partenza,
- viene effettuato il dithering sull'immagine di partenza ruotata di 180°,

• scegliendo casualmente un pixel fra le due immagini, si ottiene nel pixel corrispondente un valore 1 o 0 se entrambe hanno nel pixel quel valore, oppure un valore casuale nel caso esse siano discordi.

Tale procedura non è stata, al momento della stesura di questa tesi, ancora sperimentata dall'autore.

### <span id="page-25-0"></span>3.3 Caratterizzazione delle immagini ottenute

Per la caratterizzazione sono stati utilizzati due tipi di profili: uno gaussiano (in due dimensioni), ed uno ad intensità costante su di una regione rettangolare, entrambi visibili in [3.4.](#page-25-2)

<span id="page-25-2"></span>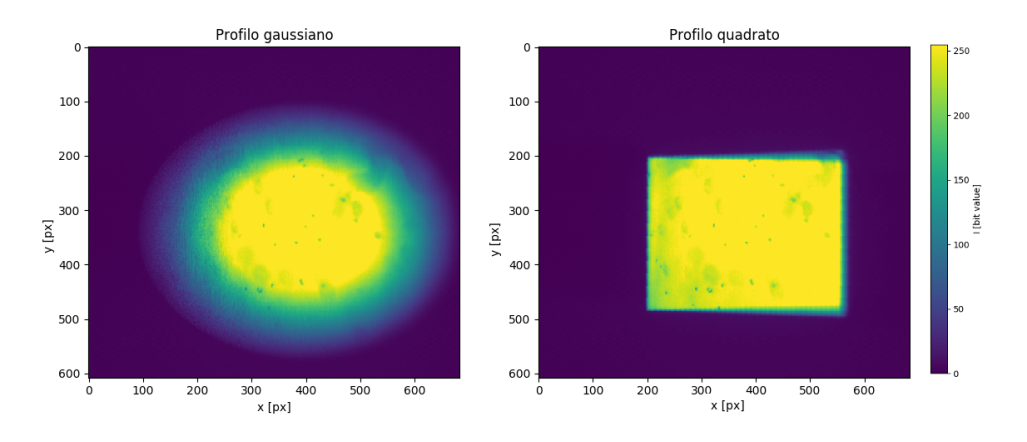

Figura 3.4: Profili d'intensità caratterizzati: un profilo gaussiano ed uno rettangolare.

### <span id="page-25-1"></span>3.3.1 Valutazione del rumore

Per poter valutare il rumore sono stati ricavati venti diversi profili gaussiani, ciascuno calibrato mediante l'algoritmo PI con gli stessi parametri. È stato scelto questo profilo in quanto contiene più livelli di intensità rispetto a quello di tipo rettangolare. Per ciascun pixel è stata calcolata la media rispetto alle venti immagini e la sua varianza; dopo aver riportato il valore della varianza in funzione del valore del pixel, è stato effettuato un fit lineare. I risultati si possono vedere in figura [3.5.](#page-26-1) Il coefficiente di correlazione del fit è  $r = 0.96$ .

Possiamo quindi considerare la varianza in funzione del valore di pixel

<span id="page-25-3"></span>
$$
\sigma^2(I) = 0.25 + 0.007 \times I \,. \tag{3.1}
$$

Questa equazione è compatibile con un rumore formato da una componente di fondo (termine costante) e da un rumore poissoniano. Utilizzando questa equazione, si trova un errore assoluto di 2.04 px, pari allo 0.8% di errore percentuale, sul valore di 255; nella sezione [2.1.3,](#page-14-0) era stato stimato pari allo 0.6%.

<span id="page-26-1"></span>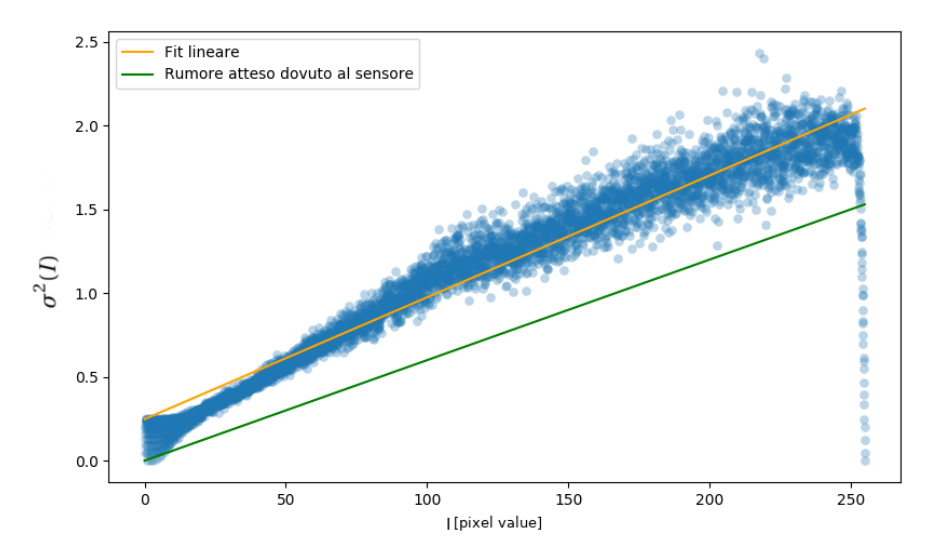

Andamento del rumore in funzione del valore del pixel

Figura 3.5: Andamento del rumore in funzione del valore del pixel. In blu sono riportati i punti sperimentali. In arancio è possibile vedere il risultato del fit lineare effettuato sui dati, in verde il rumore atteso dalle specifiche del costruttore

### <span id="page-26-0"></span>3.3.2 Caratterizzazione del profilo gaussiano

Il profilo d'intensità teorico dell'immagine di tipo gaussiano è

$$
I(x, y) = I_0 \exp\left\{ \left( -\frac{(x - x_0)^2}{2\sigma_x^2} \right) \right\} \cdot \exp\left\{ \left( -\frac{(y - y_0)^2}{2\sigma_y^2} \right) \right\} + c,
$$

con  $x_0 = 342 \text{ px}$ ,  $y_0 = 304 \text{ px}$ ,  $\sigma_x = \sigma_y = 4500 \text{ px}^2$ ,  $I_0 = 255$ ,  $c = 0.5$ .

Per poter confrontare tra loro le immagini attese con quelle ottenute, per ciascuna distribuzione è stato calcolato

<span id="page-26-2"></span>
$$
I_x^{\alpha}(y) = \sum_{x=0}^{684} I^{\alpha}(x, y), \quad \alpha = \text{atteso, sperimentale}, \tag{3.2}
$$

quantità che è stata poi normalizzata in modo da avere 0 ≤ *I α x* (*y*) ≤ 1. Dopodiché è stato effettuato un fit ad una curva di tipo gaussiano, utilizzando come parametri  $x_0$ , *σx* e *I*<sub>0</sub>. Un procedimento analogo è stato effettuato per l'asse y. I grafici ottenuti sono riportati in figura [3.6,](#page-27-0) mentre i valori dei parametri si trovano tabulati in tabella [3.1.](#page-27-1) Un test del  $\chi^2$  ridotto indica un buon livello di fit; i risultati di questo test sono riportati in tabella [3.2.](#page-28-1)

I profili attesi sono stati calcolati partendo dai profili inviati, considerando il fatto che, da [\(3.3\)](#page-29-0), gli ingrandimenti effettivi del sistema sono  $\eta_x = 1.128 \pm 0.006$  e  $\eta_y = 0.889 \pm 0.006$ .

Ad ogni valore di *I* preso dall'immagine è stata associata un'incertezza di ±*σ*(*I*), calcolata con [\(3.1\)](#page-25-3), che è poi stata propagata opportunamente sui valori marginali normalizzati. Per *x* e *y*, si è considerato invece che, a causa degli ingrandimenti del sistema ottico, ad ogni pixel del DMD corrisponde più di un pixel della telecamera sull'asse *x*, e meno di un pixel sull'asse *y*: si è presa quindi un'incertezza di ±1px per *x* e *y*. Le incertezze sui parametri del fit sono state calcolate in modo da corrispondere ad un intervallo di confidenza del 99%.

<span id="page-27-0"></span>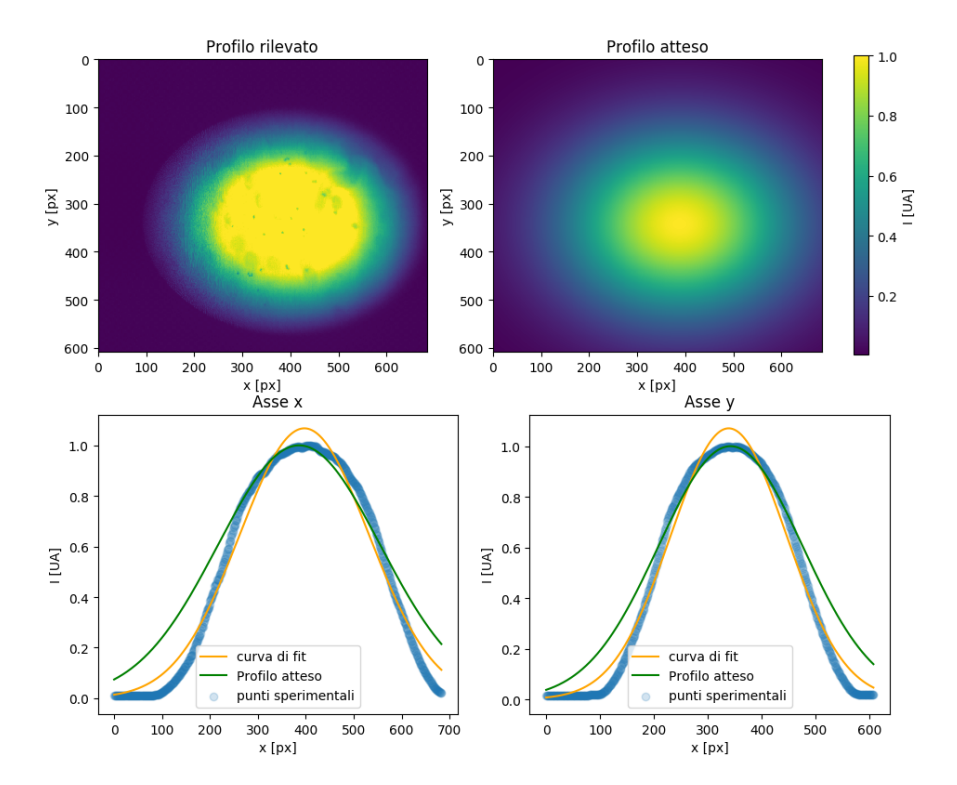

Figura 3.6: Intensità rilevate e attese per il profilo gaussiano (visibili in figura rispettivamente in alto a sinistra e a destra). Nella riga in basso, è possibile vedere le intensità sperimentali (punti in blu), il risultato del fit su di esse e il profilo di intensità atteso; la procedura utilizzata è quella descritta in [3.3.2.](#page-26-0)

La discrepanza di valori su *σx*,*<sup>y</sup>* indica l'algoritmo di controllo PI non ottiene il livello di successo sperato con un'immagine a due livelli. Diviene quindi cruciale poter effettuare una procedura di binning senza introdurre le distorsioni di cui si parla in sezione [3.2.](#page-23-0)

<span id="page-27-1"></span>

|                   | Valore atteso | Valore sperimentale Differenza (%) |       |
|-------------------|---------------|------------------------------------|-------|
| $x_0$ [px]        | $386 \pm 2$   | $397.01 \pm 0.07$                  | $3\%$ |
| $y_0$ [px]        | $342 + 2$     | $338.50 \pm 0.06$                  | $1\%$ |
| $\sigma_x$ [px]   | $169.2 + 0.8$ | $134.73 \pm 0.07$                  | 20\%  |
| $\sigma_{v}$ [px] | $133 + 1$     | $107.12 \pm 0.05$                  | 20\%  |

Tabella 3.1: Confronto tra i parametri del profilo atteso e quelli del profilo sperimentale. Per differenza percentuale si intende  $(X_a - X_r)/X_a$ .

<span id="page-28-1"></span>

|            |         | Valore $\chi^2$ Gradi di libertà $v \chi^2/v$ |      |
|------------|---------|-----------------------------------------------|------|
| Asse $x$   | 681.60  | 681                                           | 1.00 |
| Asse $\nu$ | 1245.23 | 605                                           | 2.06 |

Tabella 3.2: Risultati del test del  $\chi^2$  ridotto per il fit sul profilo gaussiano

### <span id="page-28-0"></span>3.3.3 Caratterizzazione del profilo rettangolare

<span id="page-28-2"></span>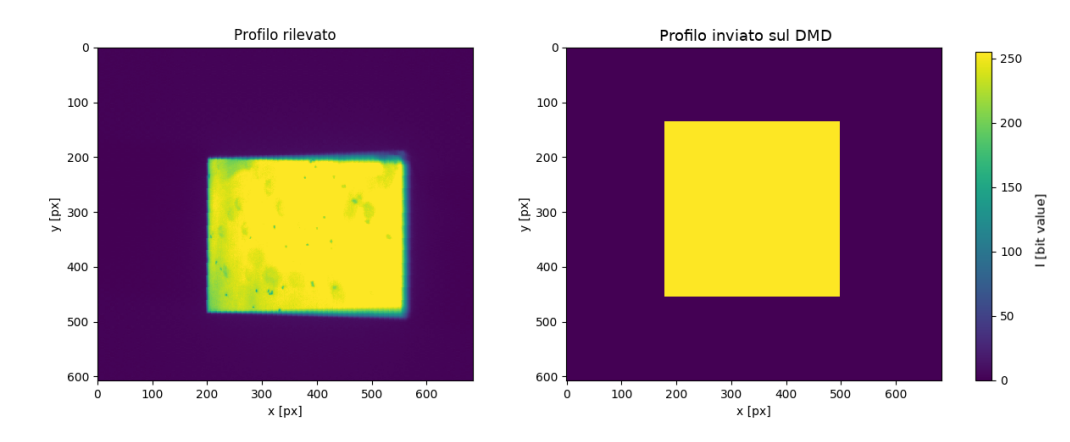

Figura 3.7: Profilo atteso e rilevato per il profilo rettangolare. Possiamo notare in particolare lo spostamento del profilo e la sua deformazione.

Per la caratterizzazione del profilo rettangolare si è proceduto in maniera analoga a quanto fatto nella sezione [3.3.2.](#page-26-0) In questo caso, il profilo atteso si può scrivere come

$$
I(x, y) = I_0 \cdot \text{rect}\left(\frac{x - x_0}{w_x}\right) \cdot \text{rect}\left(\frac{y - y_0}{w_y}\right),\,
$$

dove

$$
rect(x) = \begin{cases} 0 & \text{se } |t| > \frac{1}{2} \\ \frac{1}{2} & \text{se } |t| = \frac{1}{2} \\ 1 & \text{se } |t| < \frac{1}{2} \end{cases}
$$

e i parametri *x*0, *y*<sup>0</sup> rappresentano il centro della distribuzione e *wx*,*<sup>y</sup>* le larghezze nelle due dimensioni. Nel nostro caso,  $I_0 = 255$ ,  $x_0 = 452$  px,  $y_0 = 416$  px,  $w_x = w_y = 320$  px. I profili attesi e rilevati sono visibili in figura [3.7](#page-28-2) Solo il 60% dei punti illuminati della distribuzione visibile è compatibile, considerata la varianza, con il valore previsto di 255. In particolare, dalla figura [3.8,](#page-29-1) è possibile vedere che tale distribuzione è spostata verso i valori più alti dell'asse *x*.

È quindi necessario vedere come varino i valori di intensità luminosa in funzione di *x* e *y*. Si è proceduto in maniera simile a quanto fatto nella sezione precedente: Per ogni asse, è stata calcolato il profilo marginale utilizzando l'equazione[\(3.2\)](#page-26-2); i profili sono stati riscalati in maniera da avere 0 ≤ *I* ≤ 255. Supponendo che la dipendenza dell'intensità dalla posizione sia, in prima approssimazione, lineare, su ciascun asse è stato effettuato un fit lineare. I

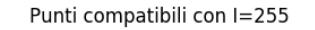

<span id="page-29-1"></span>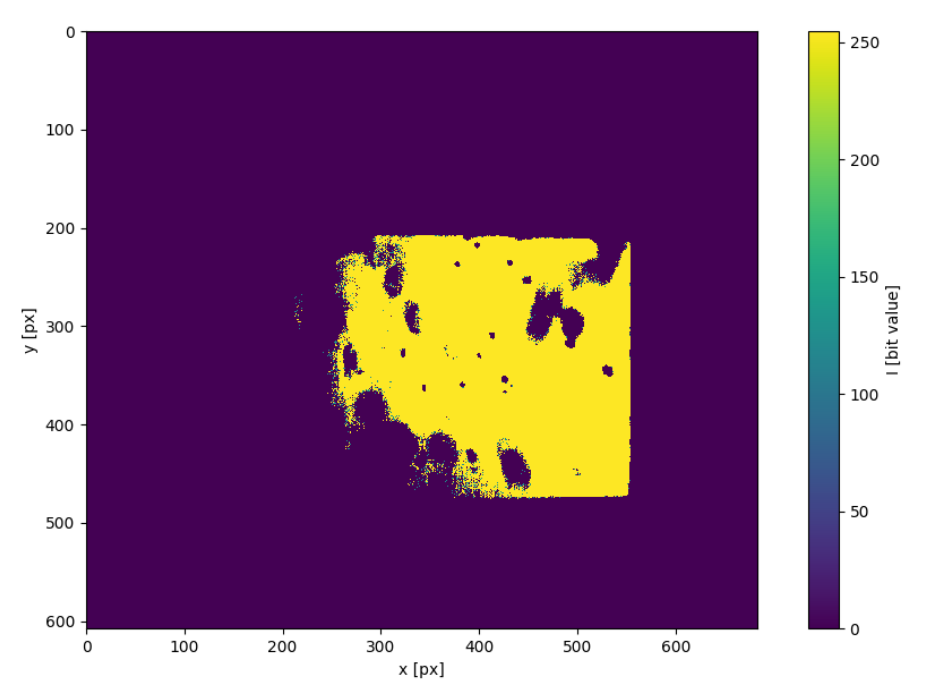

Figura 3.8: Punti del profilo rettangolare compatibili con *I* = 255. Possiamo vedere come sia presente un'attenuazione della luminosità del profilo, specialmente nella parte a sinistra. Contando i pixel, si nota che il loro numero corrisponde a circa il 60% dei pixel analoghi nell'immagine desiderata.

<span id="page-29-2"></span>risultati del fit sono presentati in tabella [3.3;](#page-29-2) i grafici ottenuti sono presentati in figura [3.9.](#page-30-0) Entrambe le pendenze sono statisticamente compatibili con lo 0.

|          | Intercetta [px] | Pendenza [bitvalue/px] |
|----------|-----------------|------------------------|
| Asse $x$ | $231 + 9$       | $0.05 + 0.04$          |
| Asse $y$ | $256 \pm 2.4$   | $-0.02 \pm 0.01$       |

Tabella 3.3: Tabella dei parametri del fit effettuato con i metodi indicati nel paragrafo precedente. I valori attesi sono, per entrambi gli assi, 255 per l'intercetta e 0 per la pendenza.

Per quanto riguarda le larghezze del profilo, esse sono  $w_x = 361 \pm 2$  px e  $w_y = 284 \pm 2$ , a fronte di un valore atteso di  $w = 320$ . Possiamo calcolare il valore effettivo dell'ingrandimento che abbiamo stimato in [2.1.2.](#page-13-2) Gli ingrandimenti effettivi sono diversi nelle due direzioni:

<span id="page-29-0"></span>
$$
\eta_x = w_x / w = 1.128 \pm 0.006
$$
  
\n
$$
\eta_y = w_y / w = 0.889 \pm 0.006
$$
\n(3.3)

Conoscendo questi ingrandimenti, possiamo calcolare i valori attesi per i vari profili; in particolare, sono stati utilizzati per calcolare i valori attesi dei parametri della gaussiana nella sezione precedente.

<span id="page-30-0"></span>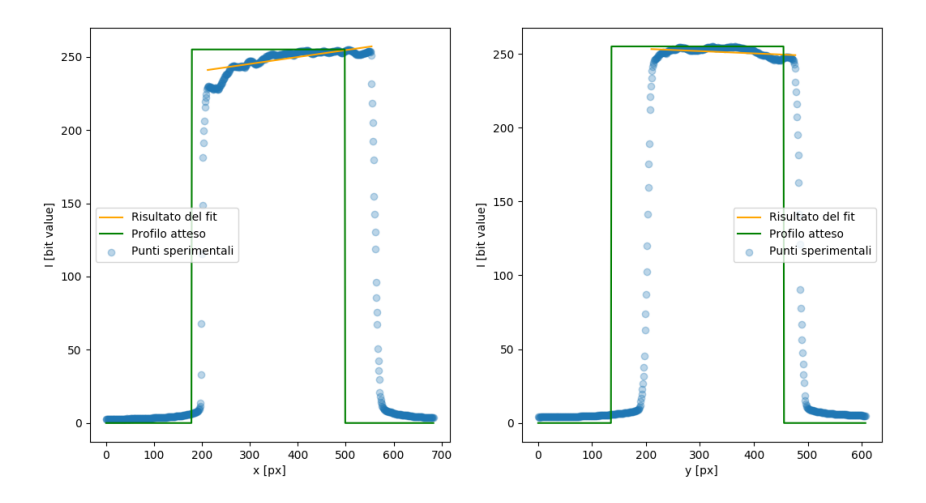

Risultati ottenuti per la caratterizzazione del profilo rettangolare

Figura 3.9: Risultati dei fit lineari sul profilo d'intensità rettangolare effettuati su entrambi gli assi.

# <span id="page-31-0"></span>Capitolo 4

# Conclusioni e sviluppi futuri

### <span id="page-31-1"></span>4.1 Risultati ottenuti

### <span id="page-31-2"></span>4.1.1 Fedeltà del potenziale

La fedeltà del potenziale rispetto a quello atteso può essere caratterizzata utilizzando come figura di merito lo scarto quadratico medio tra le immagini:

$$
\sigma = \sqrt{\frac{\sum_{i=1}^{684} \sum_{j=1}^{608} \left(I_{i,j}^A - I_{i,j}^O\right)^2}{684 \times 608}} \approx \begin{cases} 10 & \text{px per il profile gaussian} \\ 4 & \text{px per il profile rettangolare} \end{cases}
$$

dove con *I A* si intende l'immagine alla quale è stata applicata la correzione sugli ingrandimenti descritta in sezione [3.3.3.](#page-28-0) Abbiamo quindi un errore percentuale pari a circa il 4% per il profilo gaussiano e al 2% per il profilo rettangolare. Per l'utilizzo finale del dispositivo caratterizzato, non è fondamentale avere un alto livello di fedeltà del potenziale, nondimeno, questo risultato può essere migliorato: un possibile modo per riuscirci è discusso in sezione [4.3.](#page-32-1)

#### <span id="page-31-3"></span>4.1.2 Frequenza massima di rotazione per il potenziale variabile

Per compiere una rotazione, il potenziale deve essere costituito da almeno tre fotogrammi $^1\!$  $^1\!$  $^1\!$ : questo pone la frequenza di rotazione massima del potenziale pari ad un terzo di quella di ciclo del DMD,

$$
v_U \le 1.6 \pm 0.1 \text{kHz}.
$$

Questo limite è ben al di sopra di quanto richiesto: per fare un paragone, in [\[8\]](#page-34-7) è stato realizzato un esperimento di creazione di vortici in un condensato mediante tecniche di mescolamento, e le frequenze utilizzate erano tra i 145 e i 168 Hz.

<sup>&</sup>lt;sup>1</sup>Con due fotogrammi, il condensato vedrebbe solamente il potenziale compiere una traiettoria su di un segmento.

## <span id="page-32-0"></span>4.2 Sviluppi futuri

### <span id="page-32-1"></span>4.3 Algoritmo di quantizzazione e correzione delle distorsioni

L'ecacia dell'algoritmo PID è notevolmente limitata dal suo dover operare su immagini a due livelli. Una procedura di binning come quella presentata in sezione [2.3.2](#page-21-0) potrebbe risolvere il problema. Purtroppo la possibilità di effettuare queste operazioni è limitata dalle distorsioni indotte dal dithering dell'immagine quantizzata, come da sezione [3.2.](#page-23-0) Una procedura di dithering isotropa permetterebbe, in ultima analisi, di migliorare la fedeltà del potenziale.

Un'altra soluzione potrebbe essere lo sviluppo di un sistema di calibrazione che non utilizzi un algoritmo PID ma, per esempio, sistemi di apprendimento macchina che possano trovare in autonomia la configurazione di specchi necessaria al DMD per ottenere il potenziale migliore possibile.

### <span id="page-32-2"></span>4.3.1 Altri modelli di DMD

Esistono altri DMD prodotti da Texas Instruments, che dieriscono da quello caratterizzato in questa tesi sotto vari aspetti.

Il chip DLP660TE[\[34\]](#page-36-2) possiede una matrice di 3840 × [2](#page-0-0)160 specchi $^2$ , pari a quasi venti volte il numero di specchi contenuti nel DLP3000. Esso possiede inoltre una resistenza termica migliorata, ma anche un maggiore consumo di energia. Date le sue dimensioni superiori, tuttavia, si può ottenere un'intensità maggiore sugli atomi focalizzando il fascio. Non è indicato una frequenza di ciclo massima nel datasheet, ma da considerazioni sui bus (2 a 15 bit, con una frequenza di lavoro di 300 MHz) e sulle dimensioni delle immagini (8 Mpx), possiamo stimare una frequenza massima *νmax*1.1 kHz, e *ν<sup>U</sup>* ≈0.4 kHz, più bassa di quella ottenibile con il DLP3000, ma comunque adeguata.

Volendo aumentare la frequenza di rotazione del potenziale, si potrebbero invece considerare i chip DLP9500[\[35\]](#page-36-3), con 1920 × 1080 specchi ed una frequenza massima di ciclo nominale di 23 kHz; oppure il chip [\[36\]](#page-36-4), con 1024 × 720 specchi ed una frequenza massima di ciclo nominale di 32 kHz. In entrambi, le intensità massime sono dello stesso ordine di quelle raggiungibili con il DLP3000.

 ${}^{2}$ Risoluzione conosciuta in ambito video come 4K UHD.

# <span id="page-33-0"></span>Appendice A

# Codice del controllore PI

Viene di seguito presentato il metodo control della classe Pi, che calcola il segnale di controllo PID prendendo in ingresso il segnale in uscita dal sistema, ovvero l'immagine di output (debitamente condizionata) rilevata dalla telecamera. Si vedano, rispettivamente, le sezioni [2.1](#page-12-1) e [2.3.2](#page-19-0) per ulteriori dettagli sull'apparato sperimentale e sul controllo PID.

```
1 def control (self, output):
 2 " " " " " " "3 Genera la matrice di controllo calcolata grazie all 'algoritmo PI.
4 Prende come parametro in ingresso l'output del sistema .
 5 """
6 # La differenza viene effettuata dopo un cast a intero a 32 bit per
7 # evitare overflow e underflow (le matrici sono originariamente in
             interi
8 # senza segno a 8 bit)
9 err = self . ref . astype ( int) - output . astype ( int)
10
11 # Il segnale di errore viene sommato a quello originariamente
             tenuto nel
12 # membro int_err (che rappresenta l'errore integrale ) dell 'oggetto
13 self . int_err += err
14
15 # Calcolo di i(t)
16 array = self . ref + self . kp * err + self . ki * self . int_err
17
18 # La matrice viene normalizzata nell'eventualita' si voglia
             effettuare
19 # un binning dell 'immagine
20 rinorm = array / self . tile
21
22 # La matrice viene tagliata per evitare underflow (gli overflow non
23 # avvengono grazie alla normalizzazione ), e poi riconvertita a
             intero senza
24 # segno a 8 bit
25 return rinorm.clip (0, 255).astype ('u1')
```
# Bibliografia

- <span id="page-34-0"></span>[1] A. Ashkin. "Acceleration and Trapping of Particles by Radiation Pressure". In: Physical Review Letters 24 (1970), p. 156.
- <span id="page-34-1"></span>[2] S. Chu et al. "Experimental Observation of Optically Trapped Atoms". In: Physical Review Letters 57 (1986), p. 314.
- <span id="page-34-2"></span>[3] R. Grimm et al. "Optical Dipole Traps for Neutral Atoms". In: Advances in Atomic, Molecular, and Optical Physics 42 (2000), p. 95.
- <span id="page-34-3"></span>[4] M. H. Anderson et al. "Observation of Bose-Einstein Condensation in a Dilute Atomic Vapor". In: Science 269 (1995), p. 198.
- <span id="page-34-4"></span>[5] C. C. Bradley et al. "Evidence of Bose-Einstein Condensation in an Atomic Gas with Attractive Interactions". In: Physical Review Letters 75 (1995), p. 1687.
- <span id="page-34-5"></span>[6] K. B. Davis et al. "Bose-Einstein condensation in a gas of sodium atoms". In: Physical Review Letters 75 (1995), p. 3969.
- <span id="page-34-6"></span>[7] M. R. Matthews et al. "Vortices in a Bose Einstein Condensate". In: *Physical Review* Letters 83 (1999), p. 2498.
- <span id="page-34-7"></span>[8] K. W. Madison et al. "Vortex Formation in a Stirred Bose-Einstein Condensate". In: Physical Review Letters 84 (2000), p. 806.
- <span id="page-34-8"></span>[9] A. Ashkin. "Trapping of Atoms by Radiation Pressure". In: Physical Review Letters 40 (1978), p. 729.
- <span id="page-34-9"></span>[10] C. Gross e I. Bloch. "Quantum simulations with ultracold atoms in optical lattices". In: Science 357 (2017), p. 995.
- <span id="page-34-10"></span>[11] I. Bloch. "Ultracold Quantum Gases in Optical Lattices". In: Nature Physics 1 (2005), p. 23.
- <span id="page-34-11"></span>[12] A. Derevianko e H. Katori. "Colloquium: Physics of optical lattice clocks". In: Reviews of Modern Physics 83 (2011), p. 331.
- <span id="page-34-12"></span>[13] I. Bloch. "Many-body Physics with Ultracold Quantum Gases". In: Reviews of Modern Physics 85 (2008), p. 885.
- <span id="page-34-13"></span>[14] G. Gauthier et al. "Direct imaging of a digital-micromirror device for configurable microscopic optical potentials". In: Optica 3 (2016), p. 1136.
- <span id="page-35-0"></span>[15] S. Hausler et al. "Scanning Gate Microscope for Cold Atomic Gases". In: Physical Review Letters 119 (2017), p. 30403.
- <span id="page-35-1"></span>[16] D. A. Steck. Classical and Modern Optics. Revision 1.7.6. 2017. url: [http://steck.us/](http://steck.us/teaching) [teaching](http://steck.us/teaching).
- <span id="page-35-2"></span>[17] V. S. Bagnato et al. "Bose-Einstein Condensation: Twenty Years After". In: Romanian Reports in Physics  $67$  (2015), p. 5.
- <span id="page-35-3"></span>[18] W. Ketterle. "When atoms behave as waves: Bose-Einstein condensation and the atom laser". In: Reviews of Modern Physics 74 (2002). Nobel Lecture, p. 1131.
- <span id="page-35-4"></span>[19] N. Verentov et al. "Interferometric precision measurements with Bose–Einstein condensate solitons formed by an optical lattice". In: The European Physical Journal D 42 (2007), p. 455.
- <span id="page-35-5"></span>[20] J. Grond et al. "Mach-Zehnder interferometry with interacting trapped Bose-Einstein condensates". In: Physical Review A 84 (2011), p. 23619.
- <span id="page-35-6"></span>[21] N. P. Robins et al. "Atom lasers: Production, properties and prospects for precision inertial measurement". In: Physics Reports 529 (2013), p. 265.
- <span id="page-35-7"></span>[22] J. V. Porto et al. "Quantum information with neutral atoms as qubits". In: *Philosophical* Transactions Mathematical Physical and Engineering Sciences 361 (2003), p. 1417.
- <span id="page-35-8"></span>[23] E. A. L. Henn et al. "Emergence of turbulence in an oscillating Bose-Einstein condensate". In: Physical Review Letters 103 (2009), p. 45301.
- <span id="page-35-9"></span>[24] T. W. Neely et al. "Characteristics of two-dimensional quantum turbulence in a compressible superfluid". In: Physical Review Letters 111 (2013), p. 235301.
- <span id="page-35-10"></span>[25] Thorlabs. M660L4 datasheet. 2018. URL: %5Curl%7Bhttps://www.thorlabs.com/ [drawings/9d5f64a6166f1d1b-808F0E49-D622-9708-65F3993E9DAE427F/M660L4-](%5Curl%7Bhttps://www.thorlabs.com/drawings/9d5f64a6166f1d1b-808F0E49-D622-9708-65F3993E9DAE427F/M660L4-SpecSheet.pdf%7D) [SpecSheet.pdf%7D](%5Curl%7Bhttps://www.thorlabs.com/drawings/9d5f64a6166f1d1b-808F0E49-D622-9708-65F3993E9DAE427F/M660L4-SpecSheet.pdf%7D).
- <span id="page-35-11"></span>[26] Texas Instruments.  $DLP3000 DLP^{\circledR}$  VWGA Series 220 DMD datasheet. 2015. URL: [%5Curl%](%5Curl%7Bhttp://www.ti.com/lit/ds/symlink/dlp3000.pdf%7D) [7Bhttp://www.ti.com/lit/ds/symlink/dlp3000.pdf%7D](%5Curl%7Bhttp://www.ti.com/lit/ds/symlink/dlp3000.pdf%7D).
- <span id="page-35-12"></span>[27] D. A. Steck. Rubidium 87 D Line Data. revision 2.1.5. 2015. url: [https://steck.us/](https://steck.us/alkalidata/) [alkalidata/](https://steck.us/alkalidata/).
- <span id="page-35-13"></span>[28] G. Del Pace. "Tailored optical potentials for experiments with atomic superfluids". Tesi Magistrale. Università degli studi di Firenze, A.A. 2016-2017.
- <span id="page-35-14"></span>[29] E. Perego. "Generation of arbitrary optical potentials for atomic physics experiments using a Digital Micromirror Device". Tesi Magistrale. Università degli studi di Firenze, 2014-2015.
- <span id="page-35-15"></span>[30] R. Ulichney. "Halftone Caracterization in the Frequency Domain". In: IS&T's 47th Annual Conference/ICPS (1994), pp. 464–467.
- <span id="page-35-16"></span>[31] R. W. Floyd e L. Steinberg. "An adaptive algorithm for spatial grey scale." In: Proceedings of the Society of Information Display (1976), pp. 75–77.
- <span id="page-36-0"></span>[32] M. Veronesi. Regolazione PID. A cura di Franco Angeli Editore. 2002.
- <span id="page-36-1"></span>[33] Siglent Technologies Co. SDS1000CML Series Digital Oscilloscope datasheet. URL: [http:](http://www.siglentamerica.com/wp-content/uploads/dlm_uploads/2017/10/SDS1000CNL_UserManual_UM01011-E05A.pdf) [/ / www . siglentamerica . com / wp - content / uploads / dlm \\_ uploads / 2017 / 10 /](http://www.siglentamerica.com/wp-content/uploads/dlm_uploads/2017/10/SDS1000CNL_UserManual_UM01011-E05A.pdf) [SDS1000CNL\\_UserManual\\_UM01011-E05A.pdf](http://www.siglentamerica.com/wp-content/uploads/dlm_uploads/2017/10/SDS1000CNL_UserManual_UM01011-E05A.pdf).
- <span id="page-36-2"></span>[34] Texas Instruments. DLP660TE 0.66 4K UHD DMD datasheet. 2017. URL: [%5Curl%7Bhttp:](%5Curl%7Bhttp://www.ti.com/lit/ds/symlink/dlp660te.pdf%7D) [//www.ti.com/lit/ds/symlink/dlp660te.pdf%7D](%5Curl%7Bhttp://www.ti.com/lit/ds/symlink/dlp660te.pdf%7D).
- <span id="page-36-3"></span>[35] Texas Instruments. DLP9500 0.95 1080p 2x LVDS Type A DMD datasheet. 2018. URL: <%5Curl%7Bhttp://www.ti.com/lit/ds/symlink/dlp9500.pdf%7D>.
- <span id="page-36-4"></span>[36] Texas Instruments. DLP7000 0.7 XGA 2x LVDS Type A DMD datasheet. 2017. URL: [%5Curl%](%5Curl%7Bhttp://www.ti.com/lit/ds/symlink/dlp7000.pdf%7D) [7Bhttp://www.ti.com/lit/ds/symlink/dlp7000.pdf%7D](%5Curl%7Bhttp://www.ti.com/lit/ds/symlink/dlp7000.pdf%7D).